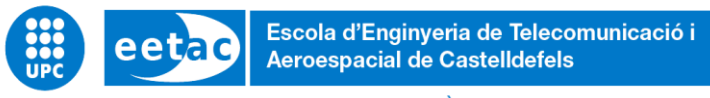

UNIVERSITAT POLITÈCNICA DE CATALUNYA

# **TREBALL FINAL DE GRAU**

**TÍTOL DEL TFG: Contribució al ecosistema dels drons: DroneLab**

**TITULACIÓ: Grau en Enginyeria d'Aeronavegació**

**AUTOR: Yassinne El Ouarik Chemlal**

**DIRECTOR: Miguel Valero Garcia**

**DATA: 24 de octubre del 2023**

**Títol:** Contribució al ecosistema dels drons: DroneLab

**Autor:** Yassinne El Ouarik Chemlal

**Director:** Miguel Valero Garcia

**Data:** 24 de octubre de 2023

#### **Resum**

L'Ecosistema d'Enginyeria de Drons (DEE), és un projecte que pretén millorar i acostar la tecnologia dels drons promovent-ne un us responsable sobretot a l'àmbit educatiu. Amb aquest projecte de col·laboració s'aconsegueix unir diferents àmbits tecnològics amb una mateixa finalitat, crear un espai didàctic per tothom qui vulgui aprendre.

Aquest treball final de grau, formarà part del DEE i constarà en la construcció d'una experiència per a escoles, la qual estarà constituïda per una estructura que respecti les normes vigents dels sistemes aeris sense pilot anomenada "DroneLab", i de la construcció d'una pàgina web la qual disposi de les instruccions didàctiques per a la construcció d'un dron i el mateix "DroneLab".

L'estudi i disseny del laboratori per a drons, estarà detallat tant per la legislació corresponent per al bon compliment de les normes de l'espai aeri, com pels termes estructurals i càlculs necessaris per a fer una estructura robusta i resistent tenint en compte els efectes aerodinàmics del vent i totes aquelles forces implicades. A part, es facilitarà un manual d'instruccions per facilitar-ne el muntatge.

Per últim, implementarem una web contributiva que permetrà a tothom qui formi part del taller de drons poder gaudir en tot moment d'accés a la informació de construcció, programació i vol del dron.

**Title:** Contribution to the drone ecosystem: DroneLab

**Author:** Yassinne El Ouarik Chemlal

**Director:** Miguel Valero Garcia

**Date: October 24th 2023** 

#### **Overview**

The Drone Engineering Ecosystem (DEE) is a project that aims to enhance and promote responsible drone technology usage, particularly in the educational domain. Through this collaborative project, various technological fields come together with a common purpose: to create an educational space for anyone interested in learning.

This final degree project will be part of the DEE and will consist of creating an experience for schools, which will be composed of a structure adhering to the current regulations of unmanned aerial systems called 'DroneLab,' and the development of a website that will provide instructional guidelines for building a drone and the 'DroneLab' itself.

The study and design of the drone laboratory will be detailed both in terms of the relevant legislation to ensure compliance with airspace regulations, and in terms of the structural considerations and calculations necessary to create a robust and resilient structure, taking into account the aerodynamic effects of wind and all related forces. In addition, an instruction manual will be provided to facilitate assembly of the structure.

Lastly, we will implement a contributive website that will allow everyone who is part of the drone workshop to enjoy at all times access to information on the construction, programming and flight of the drone.

## ÍNDEX

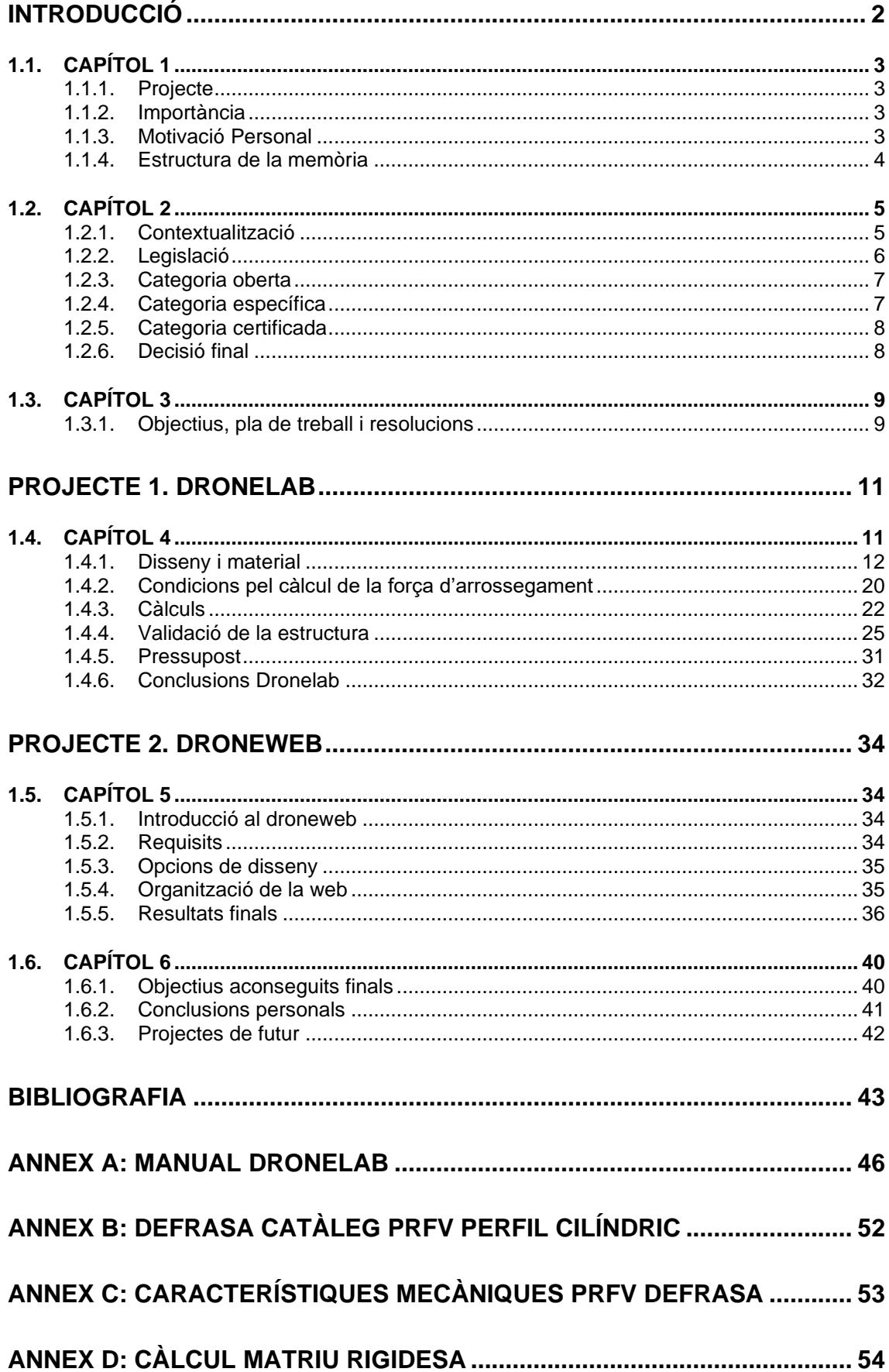

 $\overline{1}$ 

## **INTRODUCCIÓ**

<span id="page-6-0"></span>En un mon marcat pels avenços tecnològics que impacten en tots els aspectes de les nostres vides quotidiana, la promoció de l'ús responsable de la tecnologia i l'educació són elements clau per la construcció d'un futur més prometedor i sostenible. En aquest context, el present treball de final de grau és submergeix en l'emocionant camp dels drons, una tecnologia versàtil i apassionant que lamentablement ha estat vinculada en gran mesura a aplicacions militars. No obstant això, en aquest projecte posarem el nostre granet de sorra en la lluita contra aquesta narrativa i proposar un enfocament diferent.

En el cor d'aquest projecte es troba la creació del "Dronelab", un espai d'aprenentatge concebut per capacitar a joves estudiants en la programació i control de drons amb fins educatius i constructius. La nostra visió és donar a les noves generacions l'oportunitat d'explorar la tecnologia dels drons d'una forma segura i orientada a la innovació. A més, aquest projecte té com a objectiu principal garantir que l'experiència d'aprenentatge amb el taller de drons es pugui realitzar en el Dronelab de manera segura i divertida.

Aquest projecte està dissenyat per fomentar l'eficiència en l'aprenentatge i millora de l'experiència de l'activitat educativa tallers de drons que prepara l'EETAC amb el seu Drone Ecosystem. Trobareu com s'aborda de manera integral la seguretat i el disseny de l'estructura que acollirà el "Dronelab", garantint un entorn propici per l'exploració tecnològica i la formació d'habilitats en un ambient segur.

Al llarg del treball s'explorarà el disseny de l'estructura Dronelab, tenint en compte els aspectes fonamentals com la resistència i l'estabilitat. També es destacaran les decisions clau que es prendran per garantir que aquest espai compleixi amb els més alts estàndards de qualitat i seguretat, sobretot, tenint en compte el públic al qual va dirigit: nens i joves.

Per una altra banda, trobareu, al disseny web de la pàgina "tallers de dron" un espai interactiu que permetrà als estudiants seguir des de qualsevol punt del món el disseny, construcció i programació del dron, i de l'estructura.

Sempre amb un enfocament d'ús responsable dels drons, aquest projecte, presenta una contribució valuosa en el camp de la tecnologia i la innovació i reflecteix un compromís amb la construcció d'un futur on les generacions puguin utilitzar la tecnologia de manera responsable i beneficiosa per la humanitat.

## <span id="page-7-1"></span><span id="page-7-0"></span>**1.1. CAPÍTOL 1**

## **1.1.1. Projecte**

En el marc d'aquest projecte, es desenvolupa una estructura rectangular de plàstic reforçat amb fibra de vidre (PRFV) que té com a propòsit habilitar vols segurs de drons en el seu interior complint amb la normativa vigent, a més de ser portables i fàcils de muntar en qualsevol lloc. Aquesta estructura servirà com a component central d'un espai d'aprenentatge i experimentació amb l'objectiu de formar i desenvolupar les habilitats d'ús del dron.

<span id="page-7-2"></span>Per tal de formalitzar aquest projecte continuarem amb les normes de càlcul internacionalment reconegudes com les normes del Eurocomp Design Code (veure [3]), que ens permetran dissenyar una estructura segura i robusta.

## **1.1.2. Importància**

En un context global com el moment en el qual vivim on els drons són utilitzats per a diferents aplicacions incloses les d'ús militar, aquest projecte cobra importància al proposar un enfocament diferent. Contribuint en el Drone ecosystem, aconseguim donar un ús didàctic i educatiu.

Ens centrem a fer ús de els drons de manera positiva i constructiva, brindant una plataforma d'aprenentatge on els joves i estudiants puguin adquirir habilitats en programació i control de dron. Això obre una oportunitat de cara a futurs projectes amb el propòsit d'utilitzar aquesta tecnologia en benefici de la humanitat.

## <span id="page-7-3"></span>**1.1.3. Motivació Personal**

La motivació personal d'aquest projecte prové de la creença en el potencial transformador de la tecnologia dels drons. La idea de crear un recinte portàtil, fàcil de transportar i de muntar, de manera que tots aquells que utilitzin i contribueixin en l'ecosistema dels drons, sigui per aportar a l'ecosistema o com utilitzar-lo de forma didàctica puguin utilitzar el Dronelab sense haver de demanar hora al Dronelab de l'EETAC (UPC) (veure [12])i fer les petites proves del dia a dia al mateix mini Dronelab.

Tanmateix, poder contribuir a canviar la narrativa atorgada als drons en les actuals i darreres guerres m'ha motivat a voler fomentar l'ús dels drons per al bé comú i l'educació. El meu interès en la tecnologia i la programació de drons ha sigut un impulsor clau per portar a terme aquest projecte.

<span id="page-8-0"></span>La memòria d'aquest projecte s'ha estructurat en dues parts fonamentals. En la primera part, la qual ja hem mencionat, es denomina "Dronelab", primerament es contextualitza la normativa relacionada amb l'ús dels drons, es presenta la selecció de material per la construcció de l'estructura i es detalla el procés de càlcul de la mateixa i per últim es fa la comprovació dels resultats mitjançant el programa de càlcul ED-Tridim (veure [13]).

La segona part d'aquest projecte s'enfoca en la creació d'una pàgina web com a complement del kit de construcció i programació del dron i posteriorment del DroneLab. Proporciona informació addicional i recursos relacionats amb els drons i el seu ús. Aquesta divisió permet un enfocament clar i detallat en cada aspecte del projecte.

## <span id="page-9-1"></span><span id="page-9-0"></span>**1.2. CAPÍTOL 2**

## **1.2.1. Contextualització**

El context global actual presenta reptes significants relacionats amb l'ús dels drons en diverses aplicacions, algunes de les quals han generat preocupacions quant a la privacitat i seguretat. En les darreres guerres com la d'Ucraïna i Palestina, s'ha observat com els drons són utilitzats com a arma letal, generant una certa preocupació per la privacitat i seguretat dels civils. En aquest escenari es destaca la importància de promoure l'ús responsable d'aquesta tecnologia i la seva aplicació per al benefici de la societat.

El projecte que es presenta exerceix un paper fonamental en la promoció i ús responsable de drons i en la generació de beneficis per a la societat. A través de la creació d'un espai d'aprenentatge conegut com a taller dels drons, es busca oferir una alternativa positiva i constructiva a l'ús dels drons. Aquest enfocament té la intenció de canviar la percepció d'aquests objectes voladors, que molt sovint s'associen amb aplicacions militars i de vigilància, cap a un ús més educatiu i beneficiós per a tothom.

L'Escola d'Enginyeria de Telecomunicació i Aeroespacial de Castelldefels (EETAC) de la Universitat Politècnica de Catalunya (UPC) s'ha compromès a fomentar la projecció positiva dels drons i a impulsar l'educació i la conscienciació entorn del seu ús responsable. En el "Dronelab" es realitzen demostracions publiques i es proporciona informació sobre aquests artefactes.

Com ja he esmentat anteriorment l'escola duu a terme el projecte tallers de drons per les escoles de secundària, on els alumnes tenen l'oportunitat de construir, programar i volar drons des de zero. No obstant, hem identificat un problema de logística: el temps limitat de 15 minuts que els estudiants disposen per posar a provar els seus drons pot resultar ser insuficient i desmotivador, ja que qualsevol imprevist amb el dron implica la pèrdua de temps i del dia de prova.

En resposta a aquesta necessitat, s'ha decidit contribuir en una solució innovadora: la construcció d'un "mini Dronelab" portàtil que permetrà als estudiants provar prèviament els drons en un espai més petit però, segur que els permetrà complir amb la normativa vigent en quant al vol de drons en l'espai públic. Això garanteix que els estudiants estiguin millor preparats de cara als 15 minuts d'or al Dronelab, maximitzant la seva experiència educativa.

Disposar d'un mini DroneLab a l'institut es converteix en una necessitat que no només enriqueix l'experiència eductiva dels estudiants, sinó que també optimitzarà significativament els recursos disponibles en els instituts. La capacitat de realitzar proves amb el dron en el propi centre es essencial, ja que elimina la necessitat de desplaçaments constants al campus universitari per dur a terme les proves de vol, que moltes vegades no seran de mes de uns minuts.

Aquest laboratori de drons proporcionaria als estudiants un entorn didàctic enriquidor, on podrien explorar i aplicar els seus coneixements adquirits de manera pràctica i eficient. A més, al estar sempre disponible en les instal·lacions, garanteix una major flexibilitat i rapidesa en la realització d'experiments, la qual reduirà la interrupció del temps de classe i permetrà un major numero de proves de vol. En resum, disposar del mini DroneLab als instituts es traduirà en una valuosa eina que fomentarà la innovació i prepararà als estudiants per afrontar els reptes tecnològics del futur.

A més, com a part del seu abast, el projecte final de carrera té com a objectiu contribuir al disseny de la pàgina web "tallers de drons EETAC", aquesta plataforma facilitarà l'accés a manuals, recursos d'ajuda i actualitzacions per a estudiants i professors, atorgant un recurs educatiu versàtil i accessible des de qualsevol lloc del món.

En resum, aquest projecte s'emmarca en un context global de creixement en l'ús dels drons i busca redirigir aquest impuls tecnològic cap a objectius educatius i constructius promovent la responsabilitat i el benefici de la societat en un moment en què aquests aspectes són de vital importància.

## <span id="page-10-0"></span>**1.2.2. Legislació**

A l'última dècada, el creixement exponencial de la indústria dels drons, ha començat a plantejar reptes reguladors pel que fa a l'espai aeri. Per tal de poder abordar aquestes preocupacions, s'han anat implementant marcs legislatius que classifiquen les operacions dels drons en tres categories: oberta, específica i certificada, les quals busquen l'equilibri entre la innovació tecnològica amb la seguretat i privacitat. A continuació, explorarem aquestes categories (veure [1]) de menys a més restrictiva i analitzarem en quina de les tres ens situarem un cop conegudes les restriccions que cadascuna planteja.

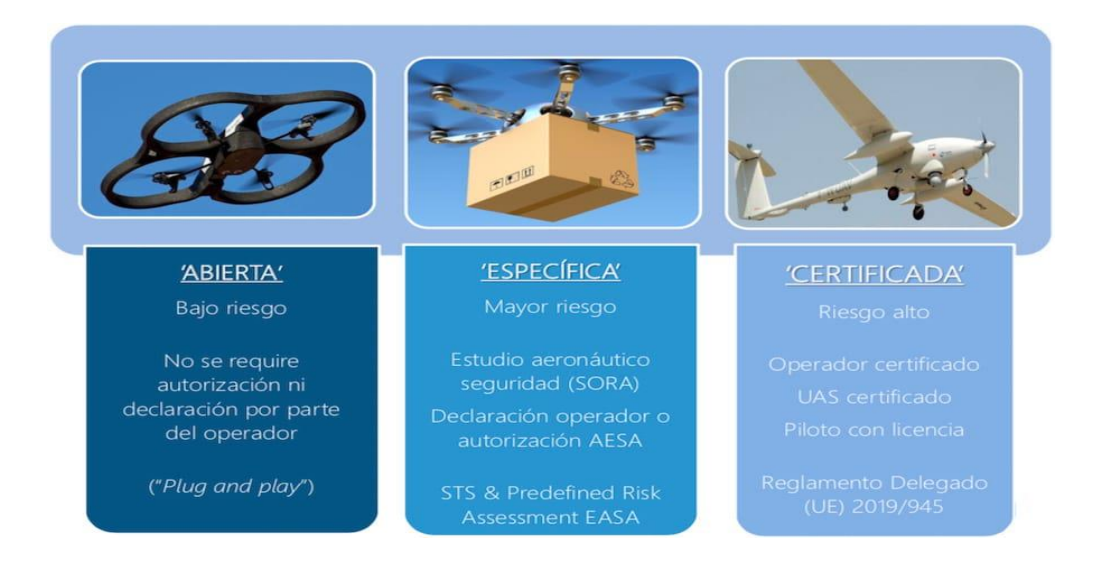

**Figura 2.1** Regulació EASA categories veure [1]

| LIMITACIÓN SUBCATEGORÍA<br><b>REQUISITOS DE AERONAVES</b>                                                                                                    |                                                                          | <b>REQUISITOS DE PILOTOS</b>                                                                                                    |  |
|----------------------------------------------------------------------------------------------------|--------------------------------------------------------------------------|----------------------------------------------------------------------------------------------------|--|
|                                                                                                    | Construcción privada o previa a la<br>norma de $\lt$ 250 g y $lt$ 19 m/s | Familiarizarse con el manual de usuario<br>del fabricante                                                                                                    |  |
| A <sub>1</sub><br>Se permite el sobrevuelo de<br>personas ajenas a la<br>operación                                                                                              | Clase C0 (<250 g)                                                        | Familiarizarse con el manual de usuario<br>del fabricante                                                                                                    |  |
|                                                                                                    | Clase C1<br>(<900 g y < 80J con e-ID y Geo-<br>awareness)                | Familiarizarse con el manual de usuario<br>del fabricante<br>Completar un curso online<br>Superar examen teórico online                                                                                             |  |
| A <sub>2</sub><br>Se permite el vuelo cerca de<br>personas ajenas a la<br>operación<br>Manteniendo, una distancia de<br>seguridad (30 - 5 metros)                               | Clase C <sub>2</sub><br>(<4 kg con low-speed, e-ID y Geo-<br>awareness)  | Familiarizarse con el manual de usuario<br>del fabricante<br>Poseer un certificado de competencia<br>de piloto remoto, obtenido mediante<br>formación<br>online,<br>V<br>examen<br>autopráctica y examen presencial |  |
| A <sub>3</sub><br>Operaciones en áreas donde<br>no se espera poner en peligro<br>a personas ajenas a la<br>operación<br>Manteniéndose a < 150 metros<br>de áreas residenciales, | Construcción privada o previa a la norma<br>$de < 25$ kg                 | Lo mismo que la Clase C1 en A1                                                                                                    |  |
|                                                                                                    | Clase C <sub>2</sub><br>(<4 kg con e-ID y Geo-awareness)                 |                                                                                                    |  |
|                                                                                                    | Classe C3<br>(<25 kg con e-ID y Geo-awareness)                           |                                                                                                    |  |
| comerciales, industriales o<br>recreacionales                                                                                                    | Clase $C4$ (<25 kg)                                                      |                                                                                                    |  |

**Figura 2.2.** Classificació categories

#### <span id="page-11-0"></span>*1.2.3. Categoria oberta*

Aquesta categoria és la menys restrictiva, ja que és la que menys risc operacional comporta. No requereix de cap autorització operacional ni de cap declaració per part de l'operador del dron. També té el nom de categoria A1, i està subdividida en dues classes C0 i C1. Es permet sobrevolar persones que no tinguin a veure amb l'operació de vol. En la Categoria 0 estan inclosos tots aquells drons amb un pes inferior a 250g i una velocitat inferior a 19m/s. Per la categoria 1 com a màxim esta permès un dron de 900 g de massa i amb una energia cinètica inferior a 80J ha d'incloure identificació del dron i Geoawareness. Els pilots han d'estar familiaritzats amb els manuals d'usurari del dron i en el cas de la C1 han d'haver completat un curs online i superar un examen teòric online.

#### <span id="page-11-1"></span>**1.2.4. Categoria específica**

Per l'A2 es permet el vol pròxim a les persones però, sempre que es mantingui una separació mínima de seguretat de 5 metres. Dins d'aquesta categoria, trobem la subcategoria C2 que inclou els drons inferiors a un pes de 4 kg. Per poder volar aquests drons el pilot ha de ser propietari d'un certificat de

competència de pilot remot complet. Per poder volar en aquesta categoria s'ha de realitzar un estudi previ del treball que es realitzarà anomenat Specific Operation Risk Assessment (SORA) aquest determinarà si esta permès el vol.

## <span id="page-12-0"></span>**1.2.5. Categoria certificada**

Finalment, dins d'A3 trobem de nou la C2, la C3 per aeronaus no tripulades de més de 25kg i la C4 que és per aeromodelisme inclou tots els drons amb un objectiu específic que comporta un risc alt, tant l'operador com el dron han de ser certificats i el pilot amb llicencia vigent.

## <span id="page-12-1"></span>**1.2.6. Decisió final**

Així doncs, considerant la normativa vigent i la limitació que implica volar en categoria oberta, necessitaríem volar com a mínim en categoria especial, la qual cosa implica més complicacions. Com a solució tant per seguretat pròpia dels usuaris i simplicitat, s'ha de volar dins d'un recinte tancat que permeti al dron volar sense complicació i a més pugui utilitzar el GPS. Per tant, la solució és una estructura a cel obert però, protegida amb una xarxa que protegeixi al dron de qualsevol imprevist.

## <span id="page-13-1"></span><span id="page-13-0"></span>**1.3. CAPÍTOL 3**

#### **1.3.1. Objectius, pla de treball i resolucions**

L'objectiu d'aquest treball és fer una contribució a l'ecosistema del dron creat a l'EETAC. Ajudar en crear un centre mòbil i una web accessible i fàcil d'entendre per facilitar l'aprenentatge i desenvolupament d'aquest sistema.

Començarem el projecte amb una revisió exhaustiva dels objectius i restriccions com ja hem vist en el capítol 2 que ens guiaran en el disseny de l'estructura. Això inclou definir els requisits per fer possible el vol del dron, com espai, seguretat i ubicació.

Per realitzar l'estudi de la ubicació del mini DroneLab, és a dir, on s'ubicarà majoritàriament hem hagut de tenir en compte les limitacions d'espai per al nostre cas, idealment s'ubicaran als patis de les escoles. Pel que es tindrà en compte la mitja de mides de patis de les escoles del Baix de Llobregat. Pel que trobem que la mida màxima per aquests és de 17X12 metres i una altura sense restriccions per espai, ja que estan ubicades a l'aire lliure, aquesta altura serà limitada pel propi disseny de l'estructura amb un mínim de tres metres d'altura com a prerequisit per assegurar un mínim d'operacions de vol amb comoditat. En estudiar més profundament el disseny hem definit que les dimensions més adients per una primera versió, la que serà estudiada en aquest treball serà de 6X4 metres i tres metres d'altura.

Basant-nos en els resultats de l'estudi de la localització i les necessitats de resistència de l'estructura en aquest projecte també trobareu un apartat amb l'explicació del tipus de material utilitzat i la selecció de dimensions d'aquest. El material més adient per la nostra estructura. Inicialment com a estudiant, el primer material en el que es pensa es un material compost, ja que solen tenir altes prestacions mecàniques, com n'és la resistència a la tracció i a la compressió. El primer material a estudiar va ser la fibra de carboni però ha sigut ràpidament descartada pel seu preu. L'acer també s'ha tingut en consideració per la seva resistència a la torsió, però, la seva densitat fa que la massa total de l'estructura sigui prou alta per complicar el transport i muntatge d'aquesta. Finalment, s'ha decidit tornar als materials compostos, amb la fibra de vidre, que no és tan resistent com la fibra de carboni, però que seguint l'Eurocomp Design Code i fent els càlculs pertinents és un material més que suficient.

Posteriorment, s'ha hagut de calcular els factors externs que afecten l'estructura, en aquest cas, el vent. Aquest factor podria afectar l'estabilitat de la nostra estructura. Realitzarem càlculs per avaluar l'impacte que el vent causarà en l'estructura i determinarem les càrregues de vent crítiques a tenir en compte en el nostre disseny.

Utilitzant el diàmetre de les barres i les càrregues crítiques del vent, realitzarem càlculs de resistència per assegurar-nos de què l'estructura compleix amb els requisits de seguretat i resistència. Això inclou càlculs del pandeig i de la freqüència de ressonància per avaluar el seu comportament dinàmic.

Per últim, utilitzarem el software ED-Tridim per introduir les dades necessàries i portar a terme l'anàlisi i simulació detallada. Això ens permetrà verificar la resistència i l'estabilitat de l'estructura, identificar possibles àrees de millora i dur a terme els ajustos necessaris.

Per acabar amb la part del Dronelab, presentem les conclusions derivades de l'anàlisi i de les proves.

D'altra banda la segona part d'aquest projecte és centrarà en una petita explicació del funcionament de la web i projecte tallers de dron. Principalment, es volia utilitzar Node.js com a eina de programació de la web. Però finalment al ser una web destinada a l'ús interactiu didàctic ha de ser el més accessible possible per tothom, això vol dir que qualsevol persona o alumne sigui capaç de modificar entrades o afegir-ne i no calgui d'un coneixement previ de programació.

## **PROJECTE 1. DRONELAB**

## <span id="page-15-1"></span><span id="page-15-0"></span>**1.4. CAPÍTOL 4**

Tal com ja s'ha explicat en apartats anteriors, s'ha decidit crear una estructura que pugui ubicar-se als patis de les escoles, tot respectant la normativa de la EASA sobre la categoria específica dels sistemes aeris sense pilot.

Els requisits per aquesta estructura seran els següents:

- Haurà de ser portable, de manera que pugui ser transportada i guardada sense muntar. Això implica una limitació de com a màxim 2m per barra.
- Haurà de cabre dins d'un pati d'escola. Després d'estudiar diferents patis de les escoles del Baix Llobregat la mida òptima es de 17x12 metres, en aquest estudi es reduirà la mida a 6x4 metres amb una altura de tres de metres.
- S'optimitzarà el pes, cost i muntatge. A l'hora de triar el material s'ha de tenir molta cura amb les densitats, relació qualitat preu i l'origen del material. El pes és realment significatiu i s'ha de tenir en compte que es pugui transportar una barra de dos metres per alumnes dels instituts.
- Haurà de resistir vents de velocitat màxima de 30 km/h, ja que es considera que és la velocitat límit a la que es podria utilitzar el dron ja que comencen a ser velocitats perilloses per a les persones.
- Haurà de ser una estructura robusta i segura.

Tenint en compte aquests requisits, s'ha decidit optar per una estructura de 4 metres d'ample, 6 metres de profunditat i 3 metres d'alçada de manera que sigui de fàcil muntatge per a nens de primària i secundària.

Per a fer l'estructura portable i de fàcil muntatge, s'ha decidit dividir l'estructura en barres amb unions, depenent de la ubicació hi haurà diferents tipus, i també es comptarà amb eslingues per reforçar l'estructura en comptes de barres ja que, aquestes complicarien el muntatge considerablement. Per cobrir l'estructura s'utilitzarà una malla per a delimitar l'espai en el qual el dron volarà.

Per tal d'optimitzar el pes i cost, s'ha buscat un material que tingui un balanç entre resistent, lleuger i de cost no gaire elevat, el qual l'únic material a l'abast de tothom i que encaixa perfectament amb el que es demana és el PRFV (Plàstic Reforçat de Fibra de Vidre). A l'apartat 1.4.1 entrarem en més detall sobre les seves especificacions i característiques.

Pel que fa a la resistència a vents de 30 km/h, s'ha fet un càlcul sobre l'aerodinàmica de l'estructura, tenint en compte totes les condicions de l'apartat <span id="page-16-0"></span>1.4.2, i s'ha simulat posteriorment amb el programa ED-Tridim, del qual parlarem a l'apartat 1.4.4.

#### **1.4.1. Disseny i material**

Tal com es pot observar a la figura 4.1, aquesta estructura estarà dividia en un conjunt de barres, per tal de facilitar el transport i optimitzar al màxim el muntatge. Aquestes barres tindran un diàmetre de 4'2 cm i gruix de 6 mm. S'ajuntaran per unions de dues, de tres i de quatre barres.

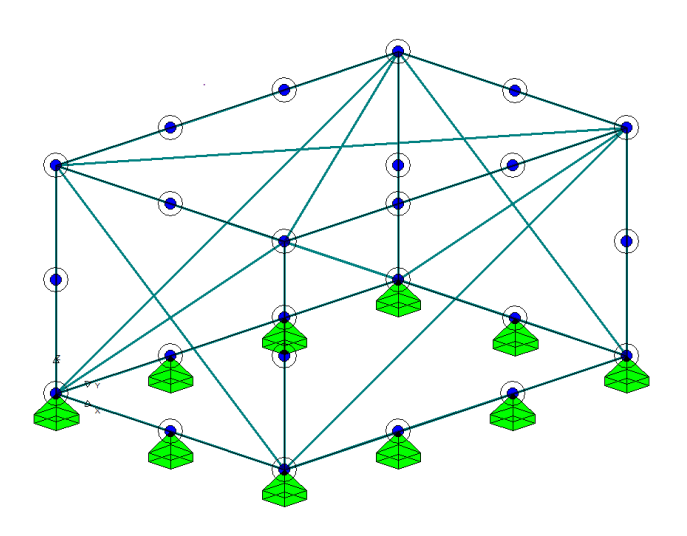

**Figura 4.1.** Estructura Dronelab, unions, barres i suports.

El material necessari serà el següent:

• 20 unions de dues barres (veure figura 4.2)

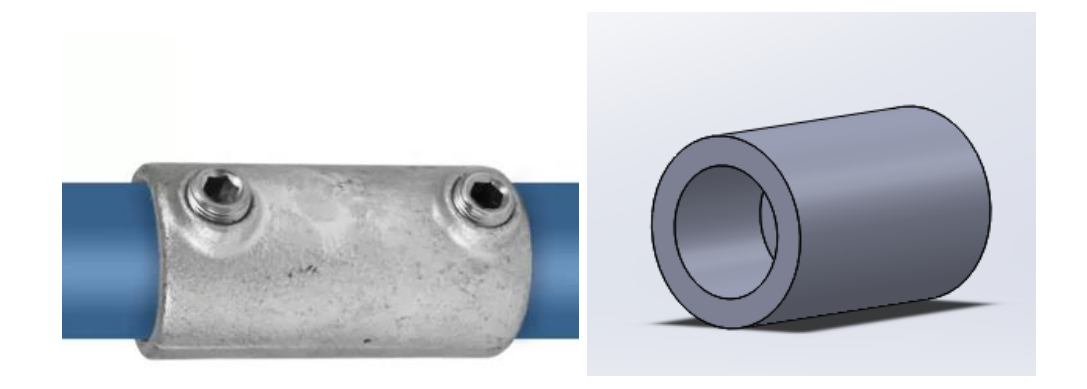

**Figura 4.2.** Unió barres obtinguda de [TubeFittings](https://tubefittings.eu/es/conexiones-de-tubos-redondos/37-zlaczka-prosta-mufa-typ-8c-337-mm-5901138372005.html) (veure [5]) i amb solidworks

• 1 unió de dues barres creuades (veure figura 4.3)

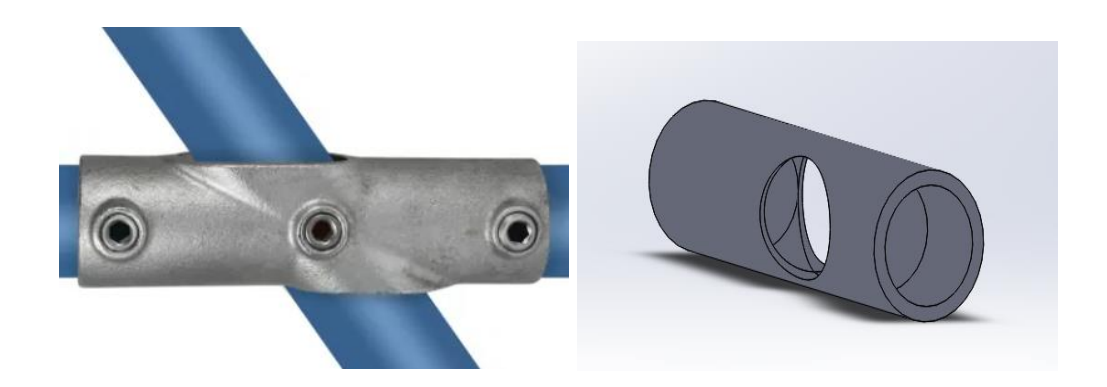

**Figura 4.3.** Unió barres creuadas de [TubeFittings](https://tubefittings.eu/es/conexiones-de-tubos-redondos/85-krzyzak-regulowany-30-45-typ-23c-337-mm-5901138372487.html) (veure [6]) i amb solidworks

• 4 unions de 3 barres (veure figura 4.4)

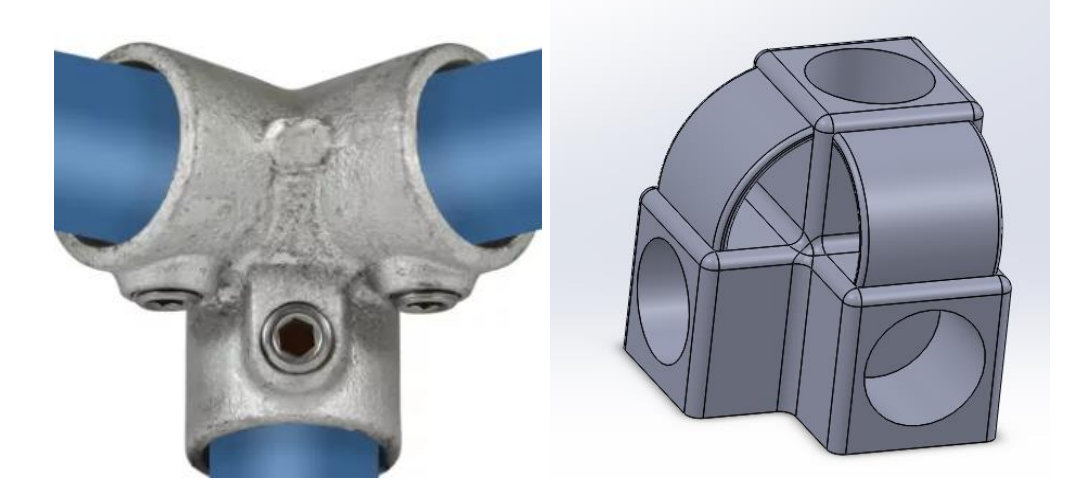

**Figura 4.4.** Unió barres obtinguda de [TubeFittings](https://tubefittings.eu/es/conexiones-de-tubos-redondos/66-kolano-naroznikowe-90-typ-18c-337-mm-5901138372296.html) (veure [7]) i amb solidworks

• 4 unions de 4 barres (veure figura 4.5)

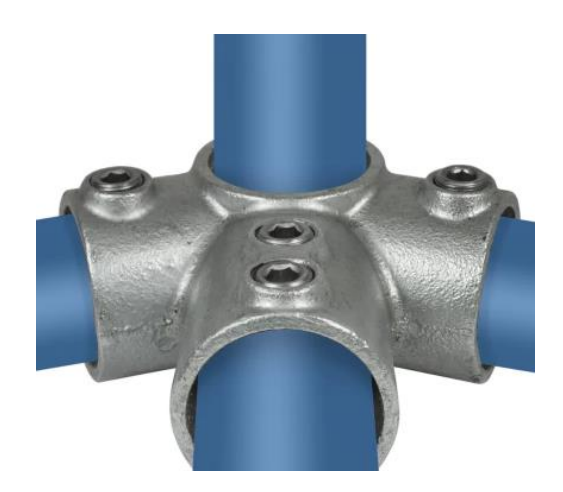

**Figura 4.5.** Unió 4 barres obtinguda de **TubeFittings** (veure [8])

• 8 barres de 1'5 m de longitud (veure figura 4.6)

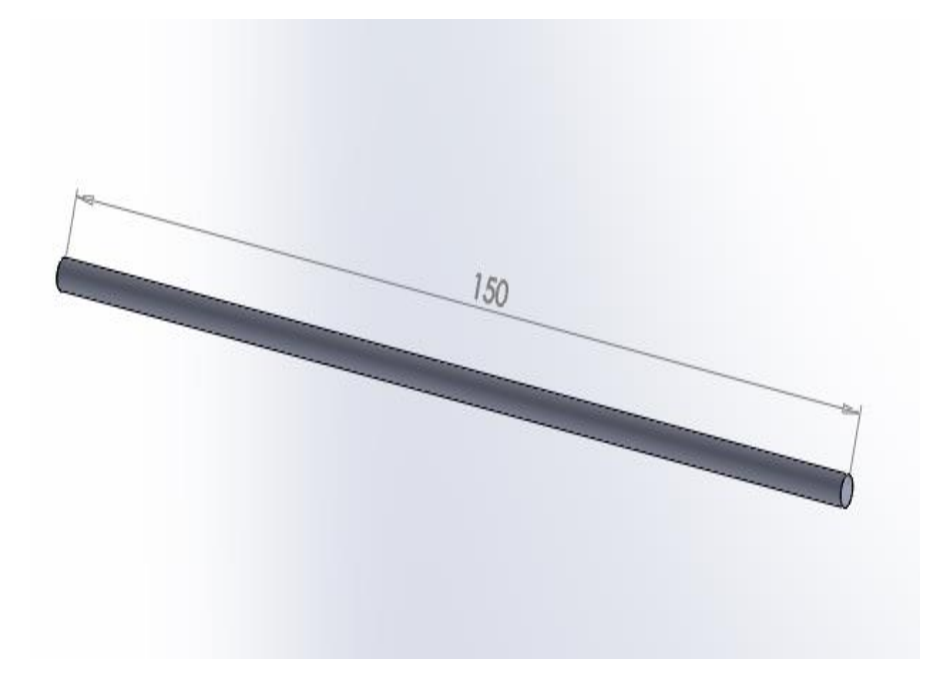

**Figura 4.6.** Barra de 1,5 m amb solidworks

• 20 barres de 2 m de longitud (veure figura 4.7)

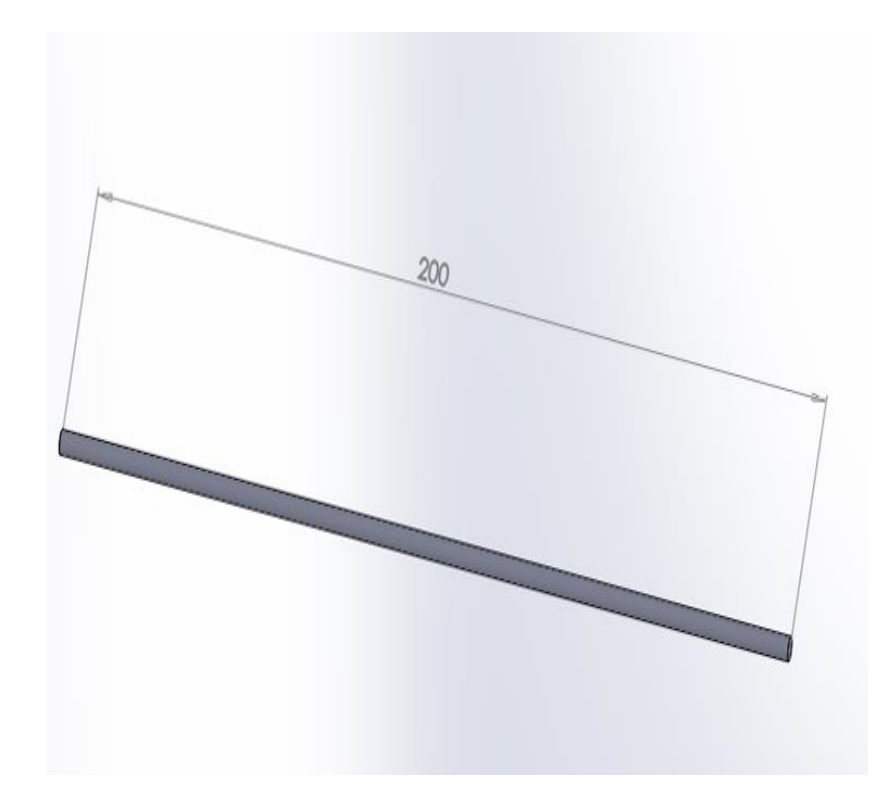

**Figura 4.7.** Barra de 2 m amb solidworks

• 8 barres de 1'8 m de longitud (veure figura 4.8)

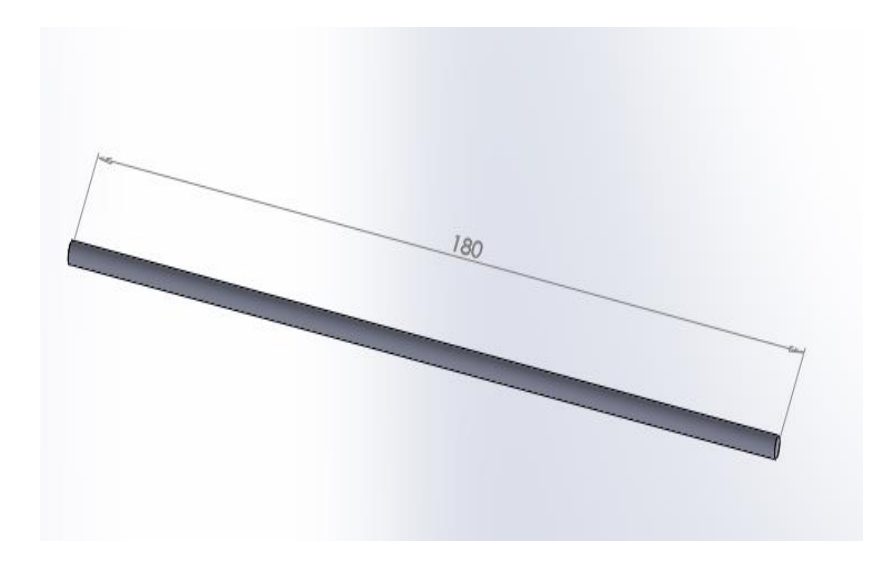

**Figura 4.8.** Barra de 1.8m amb Solidworks

• 8 eslingues (veure figura 4.9)

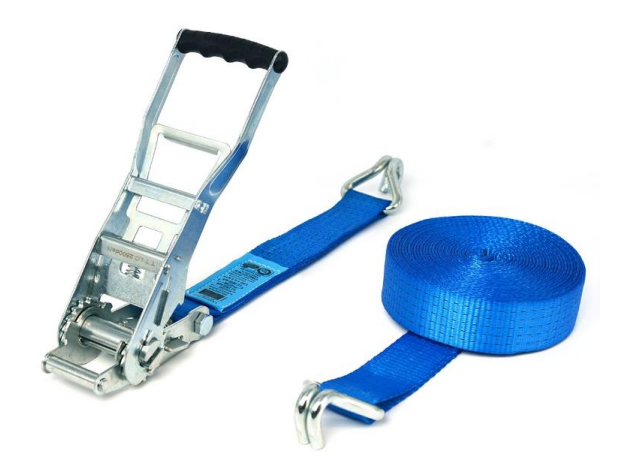

**Figura 4.9.** Eslingues de tensió obtingudes de [metaltis](https://www.metaltis.es/cinta-de-amarre-5-toneladas-con-tensor-de-trinquete-ergo-10-metros-azul.html?gclid=Cj0KCQjwm66pBhDQARIsALIR2zCu0AktQlrVLCx00wMJpzHP4tpJCoITMc4_WXqoqbgs0P95_En4UZYaAtN_EALw_wcB) (veure [9])

 $\bullet$  85 m<sup>2</sup> de xarxa de 25mm (veure figura 4.10)

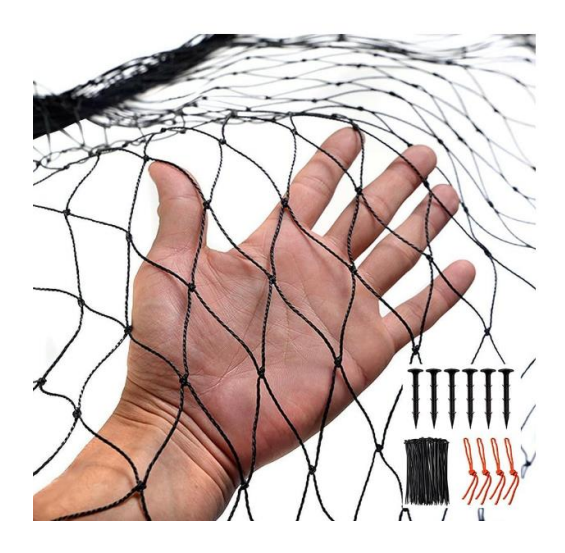

**Figura 4.10** Malla de 25mm obtinguda de **amazon** (veure [4])

Per tal d'aconseguir les mesures mencionades, vaig buscar una empresa nacional que fabriqués estructures metàl·liques industrials, l'empresa que oferia millors condicions qualitat-preu és Defrasa (veure [10]), la qual em va facilitar el preu, taula de mides i característiques del material segons cada necessitat (veure figura 4.11).

|   |     | Características técnicas              |             |
|---|-----|---------------------------------------|-------------|
|   |     | Inoxidable                            |             |
|   |     | Resistencia a los rayos ultravioletas |             |
|   |     | Ignifugo (ASTM E-84)                  |             |
|   |     | Resistencia al impacto                |             |
|   |     | Resistencia a la corrosión            |             |
|   |     | Dieléctrica                           |             |
|   |     | Mantenimiento no necesario            |             |
|   |     | Fácil instalación                     |             |
|   |     | Longitud máxima 5850 mm               |             |
|   |     | Fabricada por técnica de pultrusión   |             |
|   |     | <b>Medidas</b>                        |             |
|   | A   | B                                     | Peso        |
|   | 025 | 3,2                                   | $0,42$ kg/m |
|   | 032 | 3,2                                   | $0,55$ kg/m |
|   | 032 | 6, 4                                  | $0,97$ kg/m |
|   | 035 | 4,5                                   | $0,82$ kg/m |
|   | 035 | 6, 4                                  | 1,09 kg/m   |
|   | 038 | 3,2                                   | $0,67$ kg/m |
|   | 038 | $\mathbf{4.0}$                        | $0,81$ kg/m |
|   | 038 | 6, 4                                  | 1,21 kg/m   |
|   | 042 | 5,0                                   | 1,11 kg/m   |
|   | 842 | 6,0                                   | 1,29 kg/m   |
|   | 048 | 5,0                                   | 1,28 kg/m   |
|   | 050 | 3,5                                   | 0,88 kg/m   |
|   | 050 | $\mathbf{4.0}$                        | 1,10 kg/m   |
| в | 050 | 6, 4                                  | 1,67 kg/m   |
|   | 050 | $4,0$                                 | 1,12 kg/m   |
|   | 050 | 6, 4                                  | 1,70 kg/m   |
|   | 076 | 6, 4                                  | 2,64 kg/m   |
|   | 089 | 3,2                                   | 1,55 kg/m   |
|   | 089 | 5,0                                   | 2,51 kg/m   |
|   | 089 | 6, 4                                  | 3,13 kg/m   |

**Figura 4.11.** Característiques i mesures PRFV per Defrasa (veure [10])

Treballarem amb PRFV: aquest material proporcionat per Defrasa presenta unes grans qualitats basant-nos en els nostres requisits previs: una estructura lleugera, compacta, resistent i econòmica. El plàstic reforçat amb fibra de vidre és un material compost, format per una matriu de plàstic i resina plàstica reforçada amb fibra de vidre. La resina es un plàstic termoestable que proporciona una gran resistència a la compressió i a la corrosió química. Tanmateix la fibra de vidre té una alta resistència a ala tracció fent que el PRFV tingui una alta resistència mecànica i química. El material escollit és fàbrica mitjançant el procés de pultrusió aquest procés es caracteritza per diferents fases: Desenrotllament de les fibres i reforç, impregnació amb una solució de resina plàstica, pre format pel qual es retira l'excés de resina, conformat on és calenta i es dona forma, es refreda el material, s'endureix i finalment es talla.

L'empresa ofereix un PRFV compost per un 60% de vidre i 40% de resina amb una gran varietat de dimensions, per la qual cosa, tenint en compte els mínims requerits en els càlculs que farem a continuació, farem el nostre estudi a partir de les barres de PRFV de perfil circular amb un diàmetre 42mm i 36mm d'interior.

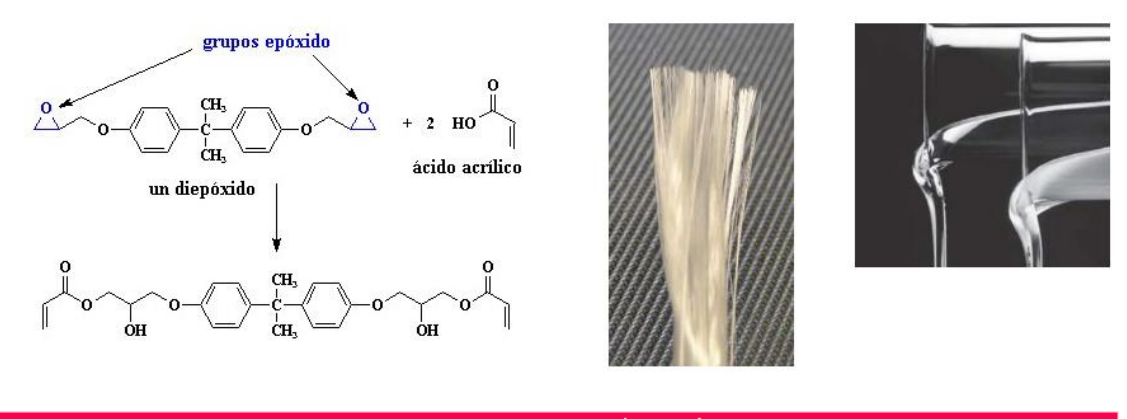

| Propiedades mecánicas (perfiles) |                        |             |  |
|----------------------------------|------------------------|-------------|--|
|                                  | Longitudinal           | Transversal |  |
| <b>Densidad</b>                  | 2000 g/cm <sup>3</sup> |             |  |
| Resistencia Tracción             | 250 MPa                | 60 MPa      |  |
| Resistencia flexión              | 250 MPa                | 60 MPa      |  |
| Módulo E (tracción)              | 23 000 MPa             | 8000 MPa    |  |
| Módulo E (flexión)               | 25 000 MPa             | 9000 MPa    |  |
| Elongación en rotura             | $1.0 - 1.8%$           |             |  |
| Resistencia a la compresión      | 300 MPa                | 90 MPa      |  |
| Módulo de compresión             | 10 000 MPa             | 4000 MPa    |  |
| Resistencia al impacto           | $1600$ J/m             |             |  |
| Dureza barcol                    | 40                     |             |  |

**Figura 4.12:** Propietats mecàniques PRFV Defrasa

En el gràfic següent (veure figura 4.13) podem veure també una comparació de l'elongació i resistència del PRFV amb l'acer, l'alumini i el PVC que tinguin en compte les necessitats de la nostra estructura el PRFV es el més adient tant per preu com per accessibilitat.

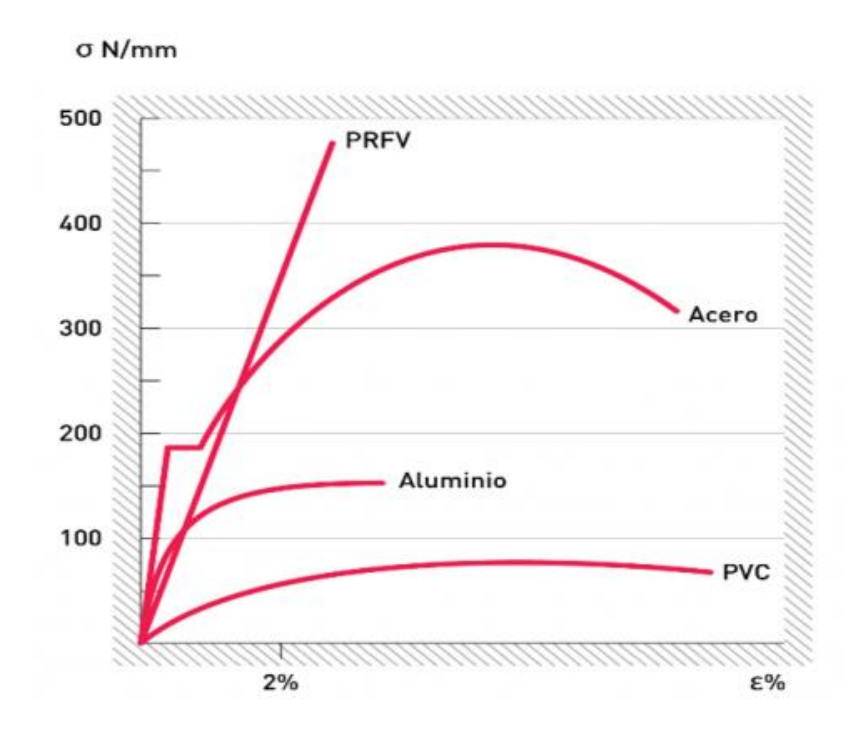

**Figura 4.13.** Comparativa resistència - elongació materials

Ara que tenim el material seleccionat, per començar a dissenyar l'estructura seguirem el codi de disseny del EUROCOMP Design Code veure [3]. Primer s'ha calculat el diàmetre mínim de les barres (D) que conformen l'estructura a partir del ELS (Estat Límit de Servei) i el ELU (Estat Límit Últim) aquests límits mai poden ser superats per assegurar que complim amb la Eurocomp Desing Code:

Considerarem una longitud (L) de 6m que serà la barra mes llarga que tindrem, una càrrega de mil newtons ja que s'ha estimat a partir de l'aplicació ED-Tridim amb diferents barres, que com a màxim haurà de carregar aquesta força en el pitjor dels casos. Tindrem també en compte una elongació del 1-1'8% segons la informació que ens proporciona el fabricant i seleccionem l'elongació més restrictiva que és del 1%, és a dir, com més lluny estiguem de l'elongació màxima més segura serà l'estructura.

$$
Elongació = 0.01 \cdot 6 = 0.06 \, m = 60 \, mm \tag{4.1.}
$$

Per tant, restringim l'elongació màxim a seixanta mil·límetres.

Assumint les següents dades tenint en compte que el material seleccionat té un 60% de fibra de vidre i s'ha fabricat per pultrusió (Veure EUROCOMP Design Code, Taula 4.13 (pag. 109)): Mòdul longitudinal  $(E_{x,t,k})$  de 41 kN/mm<sup>2</sup> i resistència a la tracció últim  $(f_{x,t,k})$  de 690 N/mm<sup>2</sup>.

Els ELS a considerar, els trobarem al EUROCOMP Design Code 2.2): En el cas de ELU utilitzarem la tensió de fallida i per a ELS, la deformació. Els coeficients parcials assumits son els següents: γ<sup>m</sup> (coeficient de seguretat) de 2'97 ≈ 3 i γ<sub>f</sub> (coeficient de càrrega parcial) de 1'5 (ELU) i 1 (ELS). El coeficient de seguretat, és el resultat del producte de coeficients γm,i, que afecten la resistència.

Per tal de calcular el diàmetre de les barres que, el primer pas, es buscar la resistència del material (ELU):

$$
f_{x,t,k,d} = \frac{f_{x,t,k}}{y_m} = \frac{690}{3} = 230 \ N/mm^2
$$
 (4.2)

El segon pas, buscar la càrrega de disseny (ELU)

$$
N_{sd} = N_k \cdot y_f = 1 \cdot 1.5 = 1.5 \ kN \tag{4.3}
$$

Finalment, trobem el diàmetre mínim necessari per complir amb l'estat límit últim, i per tant el diàmetre:

$$
A \ge \frac{N_{sd}}{f_{x,t,k,d}} \ge \frac{1500}{230} \ge 6.53 \; mm^2 \tag{4.4}
$$

A partir de l'àrea s'ha trobat que el diàmetre mínim ha de ser de 2,8816 mm per complir amb ELU.

Ara calcularem la elongació per tal de complir amb ELS buscant el mòdul de tensió a partir de la càrrega:

$$
E_{x,t,d} = \frac{E_{x,t,k}}{1} = 41 \ kN \tag{4.5}
$$

$$
N_{sd} = N_k \cdot y_f = 1 \cdot 1 = 1 \ kN \tag{4.6}
$$

$$
d = \frac{N_{sd} \cdot L}{E_{x,t,d} \cdot A} = \frac{1000 \cdot 2000}{41000 \cdot 6.53} = 7.47 \; mm \tag{4.7}
$$

Aquest resultat 7,47 mm és molt més petit que el màxim d'elongació permès de 60 mm per la normativa, per tant el diàmetre obtingut és el mínim adequat. Hem confirmat per tant, que el diàmetre de 4,2 cm aguantarà perfectament per tensió.

#### <span id="page-24-0"></span>**1.4.2. Condicions pel càlcul de la força d'arrossegament**

A l'hora de construir una estructura, és molt important fer que aguanti el seu propi pes, però a més a més, hem de tenir en compte la força del vent que produirà una força d'arrossegament a la nostra estructura.

Com que l'estructura no haurà d'estar muntada sempre, en lloc de fer una simulació de la mecànica de fluids, farem una aproximació per tal d'obtenir la resistència que exerceix l'estructura a un vent de 30 km/h

Per fer el càlcul tindrem en compte la mateixa estructura, pilars i bigues, i tindrem en compte la xarxa per protegir el dron segons les especificacions (veure [2]).

La xarxa que he triat és una xarxa lleugera teixida de Niló de 2.5 mm de diàmetre, ha estat seleccionada per la seva alta disponibilitat i cost. La xarxa forma quadrats de 5x5 cm. Aquesta protegirà cada una de les parets de l'estructura en cas que el dron perdés el control.

Per calcular la resistència tindrem en compte que el vent prové d'una direcció i ens afecta plenament a 3 cares de l'estructura de manera que fem el càlcul pel cas més restrictiu.

Començarem desglossant l'estructura en 3 parets una de 6x4m, l'altre de 6x3m i per últim una de 4x3m.

Per començar, dividim el rectangle entre els quadrats de 5 cm fent un rectangle de 120 fils verticals per 80 fils horitzontals o de 60 pels fils verticals si es tracta de les altres dues cares. Primer ho farem calculant per la paret de lateral de 6x4 com a exemple però, repetirem el procés per la frontal i la superior.

$$
\frac{6 \ m}{0.05 \ m} = 120 \ fils
$$
 (4.8)

$$
\frac{4 \ m}{0.05 \ m} = 80 \ fils
$$
 (4.9)

$$
\frac{3\ m}{0.05\ m} = 60\ fils
$$
 (4.10)

Ara es calcula la superfície total que ocupa la xarxa:

$$
120 \cdot 0.0025 \cdot 4 = 1.2 \, m^2 \tag{4.11}
$$

$$
80 \cdot 0.0025 \cdot 6 = 1.2 \, m^2 \tag{4.12}
$$

L'àrea total serà de 2.4 m<sup>2</sup>. Ara hem de sumar-li l'àrea de la estructura i afegirem la resta de parets:

$$
A_{\text{superior}} = 2.4 + 0.042 \cdot 2 \cdot 4 + 0.042 \cdot 2 \cdot 6 = 3.24 \, m^2 \tag{4.13}
$$

$$
A_{frontal} = 1.2 + 0.042 \cdot 2 \cdot 4 + 0.042 \cdot 2 \cdot 3 = 1.788 \, m^2 \tag{4.14}
$$

$$
A_{lateral} = 1.8 + 0.042 \cdot 2 \cdot 3 + 0.042 \cdot 2 \cdot 6 = 2.556 m^2 \tag{4.15}
$$

Ara aplicarem la formula genèrica de la resistència aerodinàmica d'un objecte, i considerant, en aquest cas, que tant la xarxa com l'estructura son cilíndriques. Per tant aplicarem un C<sub>d</sub> Standard per perfils circulars de 0.47. Amb això obtindrem la resistència de cada paret substituint S (4.16) per l'àrea calculada en (4.13) la velocitat considerada es la màxima permesa en el nostre cas.

$$
D = 0.5 \cdot \rho \cdot S \cdot V^2 \cdot C_D \tag{4.16}
$$

$$
D_{\text{superior}} = 0.5 \cdot 1.225 \cdot 3.24 \cdot 8.34^2 \cdot 0.47 = 64.88 \text{ N} \tag{4.17}
$$

$$
D_{frontal} = 0.5 \cdot 1.225 \cdot 1.788 \cdot 8.34^2 \cdot 0.47 = 35.81 N \tag{4.18}
$$

$$
D_{lateral} = 0.5 \cdot 1.225 \cdot 2.556 \cdot 8.34^2 \cdot 0.47 = 51.17 N \tag{4.19}
$$

Ara que tenim la resistència en N el dividirem per l'horitzontal per tal de trobar la resistència en N/m com que considerem un vent uniforme podem fer la divisió directament i trobar la càrrega distribuïda. Aquest resultat l'introduirem directament a l'aplicació ED-Tridim per tal d'obtenir els resultats de l'estructura. Cal mencionar que per tal de millorar els marges d'error en el càlcul de la resistència s'ha inclòs la força d'arrossegament generada als pilars de l'estructura. Ed-Tridim demana únicament la càrrega generada fora de l'estructura ja que fa el càlcul automàticament del pes de les barres. És a dir, estem tenint en compte la resistència a l'estructura dues vegades, això és així per augmentar els marges d'error en els nostres càlculs i millorar la seguretat d'aquesta. De la mateixa manera per millorar la seguretat, en el cas de la paret superior el coeficient de resistència serà molt inferior al de 0.47, de manera que estem calculant l'estructura amb una càrrega superior a la que hauria de ser. A més multiplicarem el D per un factor de 1.15 per complir amb la càrrega crítica de ELU. D<sub>s=</sub> 12.43 N/m i D<sub>f</sub>=13.71 N/m i D<sub>j</sub>= 14.71 N/m.

$$
D_{superior} = \frac{64.88}{6} = 10.81 N/m
$$
\n(4.20)

$$
D_{frontal} = \frac{34.66}{3} = 11.93 N/m
$$
\n(4.21)

$$
D_{lateral} = \frac{51.17}{4} = 12.79N/m
$$
\n(4.22)

#### <span id="page-26-0"></span>**1.4.3. Càlculs**

En aquest apartat hi trobareu els càlculs de l'estructura. Els càlculs estan orientats a complir amb els requisits de dades de l'aplicació de l'ED-Tridim el qual realitzarà els càlculs fets anteriorment i validarem amb la nostre estructura.

a. Primer de tot com ja hem dit anteriorment triem un diàmetre per a la nostre estructura que sigui superior a l'àrea i diàmetre esmentats anteriorment de la taula següent podem veure diferents diàmetres exteriors i interiors.

En seleccionem el de A=42mm i B=6 per el seu diàmetre i àrea tenint en compte el seu pes 1.29kg/m ja que del mateix diàmetre trobem densitats

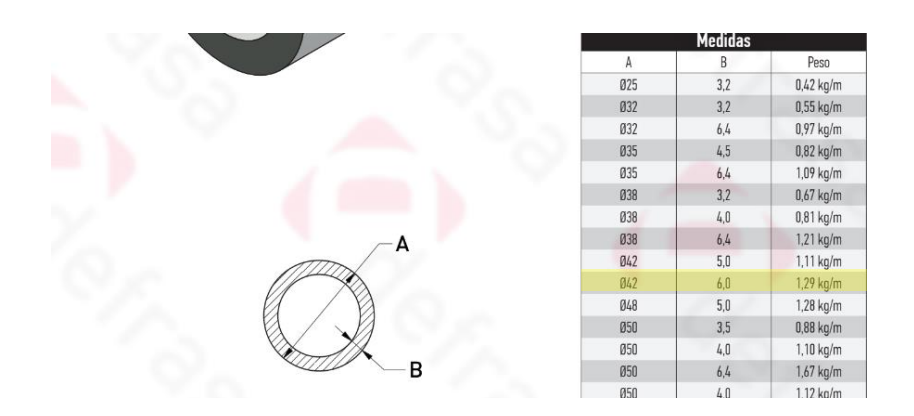

superiors fet que faria deixar de complir amb un dels requisits de l'estructura: el pes.

**Figura 4.14.** Mesura seleccionada de les barres

En calculem l'àrea:

$$
A = \pi r^2 = \pi \cdot (21^2 - 18^2) = 367.56 \, \text{mm}^2 \tag{4.23}
$$

b. Trobem el Mòdul d'Elasticitat E=250 MPa i la densitat  $p = 2$  Kg/cm<sup>3</sup> del material proveït pel fabricant [ANNEX C]. Amb aquests valors podem calcular la massa (4.24) de les barres de l'estructura convertint la densitat a kg/m. Tanmateix trobem el moment d'inèrcia (veure [14])  $(4.25)$  on R<sub>1</sub> es el radi exterior i R<sub>2</sub> el radi interior. El moment d'inèrcia l'utilitzarem per poder calcular el pandeig (4.26)

$$
Massa = \rho \cdot L = 1.29 \frac{kg}{m} \cdot 66.4 \ m = 85.65 \ kg \tag{4.24}
$$

$$
I = \frac{\pi (R_1^4 - r_2^4)}{4} = \frac{\pi (42_1^4 - 36_2^4)}{4} = 1124753 \, mm^4 \tag{4.25}
$$

c. Amb els valors anteriors son suficients per obtenir resultats al ED-Tridim. Però, realitzarem el càlcul del pandeig i de la freqüència de ressonància de la nostre estructura per assegurar-nos de que sigui segura. Per al càlcul del pandeig tindrem en compte el valor de  $k = 0.7$  (per encastadaarticulada a l'Eurocodi), ja que les nostres columnes son fixes.

$$
P_{c_r} = \frac{\pi^2 \cdot E \cdot I}{(KL)^2} = \frac{\pi^2 \cdot 0.25 \frac{k}{mm^2} \cdot 1124753 \, mm^4}{(0.7 \cdot 6000 \, mm)^2} = 0.3084 \, kN = 308.4 \, N \qquad \textbf{(4.26)}
$$

Com hem vist el pandeig es produiria per una càrrega superior a 308.4N. És a dir, l'acció de l'esforç de la compressió axial sobre l'estructura no hauria de ser superat per aquest valor més l'estructura, l'únic esforç extra que hauria de suportar es el de la xarxa .

El pandeig és important tenir-lo en compte ja que afecta la capacitat de càrrega màxima de l'estructura. Si no es controla adequadament l'estructura podria col·lapsar molt més abans del límit elàstic. No considerar el pandeig pot resultar en una estructura insegura.

Per la freqüència de ressonància hem de realitzar dos càlculs en paral·lel per una part calcularem la freqüència natural de l'estructura simplificant al màxim l'expressió. Per obtenir resultats més aproximats s'haurà de realitzar els càlculs dels autovectors i autovalors de la matriu de rigidesa [ANNEX D]. Considerant que es comporta com un ressort axial i calculant el valor de la constant de rigidesa K (4.27) definida com l'àrea per el mòdul elàstic dividida per la longitud de la barra, en aquest cas el pilar, i d'altre banda calcularem el vent necessari per assolir aquesta freqüència.

$$
K = \frac{A \cdot E}{L} = \frac{0.00036756 \cdot 250 \text{ MPa}}{6} = 15315
$$
 (4.27)

$$
f_{ressonància\_estr} = \frac{1}{2 \cdot \pi} \cdot \sqrt[2]{\frac{K}{m}}
$$
\n(4.28)

$$
f_{ressonància\_estr} = \frac{1}{2\cdot \pi} \cdot \sqrt[2]{\frac{15315}{85.65}} = 2.128 \text{ Hz}
$$
 (4.29)

Ara que tenim la freqüència per la qual l'estructura es podria veure afectada, buscarem a partir de la fórmula de la freqüència de ressonància per vent, la velocitat del vent que generaria una mateixa freqüència tant per els pilars de 3 metres com els transversals més llargs de 6 metres. Aquesta formula es basa en una simplificació, suposant que l'objectiu estudiat té una densitat uniforme i que el flux d'aire es laminar.

$$
f_{ressonància_{vent}} = \frac{v_{vent_{trans}}}{2 \cdot L} \rightarrow V_{\substack{max}{venttrans}} = 2.128 Hz \cdot 2 \cdot 3m = 45.96 \frac{km}{h}
$$
\n(4.30)

$$
V_{\text{vent}_{trans}} = 2.128 \, Hz \cdot 2 \cdot 6m = 25.53 = 91.93 \, \frac{\text{km}}{h} \tag{4.31}
$$

Amb els resultats anteriors podem concloure que per velocitats de fins a 30km/h la freqüència de ressonància del vent no coincidirà amb el de l'estructura i per tant aquesta no es veuria afectada, no obstant si es produís alguna excepció l'estructura podria col·lapsar per velocitats de 45 km/h.

L'estructura ha de ser capaç de resistir vibracions no desitjades i excitacions externes. Si la freqüència de ressonància de l'estructura s'apropés al de les forces externes, podrien amplificar les vibracions fet que provocaria danys o fins i tot el col·lapse de l'estructura. Conèixer i controlar la freqüència de ressonància es vital per garantir la seguretat de l'estructura i de la gent que l'utilitzi.

d. Ara que tenim tots els càlculs fets els podem afegir a l'aplicació i posteriorment comparar els resultats.

#### <span id="page-29-0"></span>**1.4.4. Validació de la estructura**

En aquest apartat introduirem ED-Tridim, un aplicació educativa per l'anàlisi 1D, 2D i 3D d'estructures i unions que utilitza matrius com a mètode resolutiu. Avui en dia la majoria d'estructures es resolen a partir de tècniques que utilitzen matrius com a mètode. L'aplicació inclou principalment dos parts en la seva barra d'eines, la primera que es "Library" on la qual dibuixarem la nostre estructura i farem un disseny inicial. Posteriorment a l'apartat "Exercises" obrirem l'estructura creada i el software l'analitzarà a partir de totes les dades que haguem introduït amb anterioritat

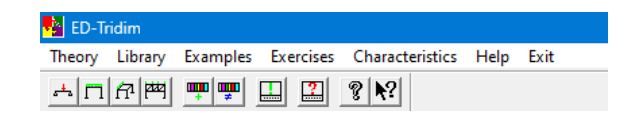

**Figura 4.15.** Barra d'eines Ed-Tridim

Per començar a dibuixar l'estructura entrem a "Library" i creem una estructura nova. Posteriorment s'obre una caixa de diàleg on hem de seleccionar el tipus d'estructura que volem dissenyar, en el nostre cas seleccionem 3D. A continuació s'obre una caixa de de diàleg on hem de definir les dimensions de l'estructura.

|        | Enter the maximum and minimum values |                                   | Step Size                       |
|--------|--------------------------------------|-----------------------------------|---------------------------------|
| X min. | 10<br>[ <sub>m</sub> ]               | X max.<br>5<br>[ <sub>m</sub> ]   | dX<br>[ <sub>m</sub> ]<br>0.05  |
| Y min. | O<br>[ <sub>m</sub> ]                | 5<br>Y max.<br>[ <sub>m</sub> ]   | 0.05<br>dY<br>[m]               |
| Z min. | o<br>[ <sub>m</sub> ]                | 2.5<br>[ <sub>m</sub> ]<br>Z max. | dZ<br>[ <sub>m</sub> ]<br>0.025 |
|        | OK                                   | Cancel                            |                                 |

**Figura 4.16.** Límits geomètrics

Un cop definits els límits comencem a omplir l'estructura amb els nodes, és a dir totes les unions que tindrà aquesta estructura. En el nostre cas seran 29 unions.

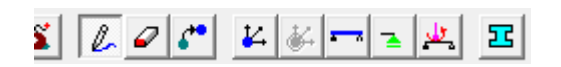

**Figura 4.17.** Eines per seleccionar nodes, seccions, etc.

Un cop definides les unions toca definir la secció de les barres, definir si les dades a entrar es per un element rectangular, arbitrari o axial. A més s'ha d'incloure l'àrea, el mòdul de Young i la densitat de les barres.

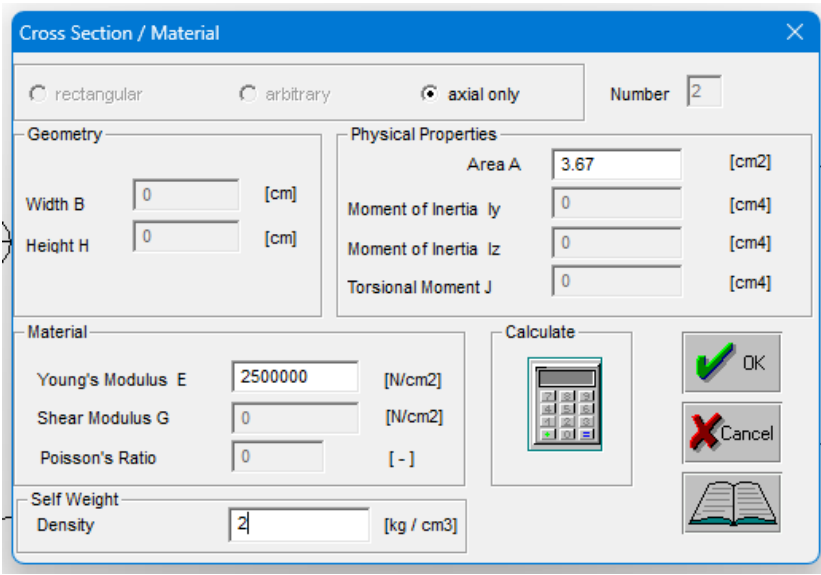

**Figura 4.18.** Exemple selecció de secció barra.

Unim totes les unions amb les barres que hem creat. Obtenint un resultat com el de la figura 4.19

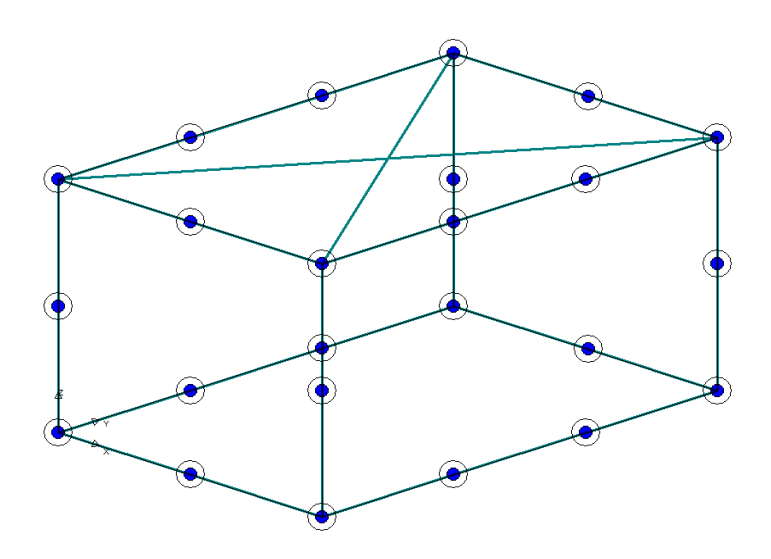

**Figura 4. 19.** Exemple estructura total barres

L'aplicació obliga a posar els suports de manera que sigui capaç de fer els càlculs adients, la nostre estructura estarà recolzada sobre les pròpies barres i unions

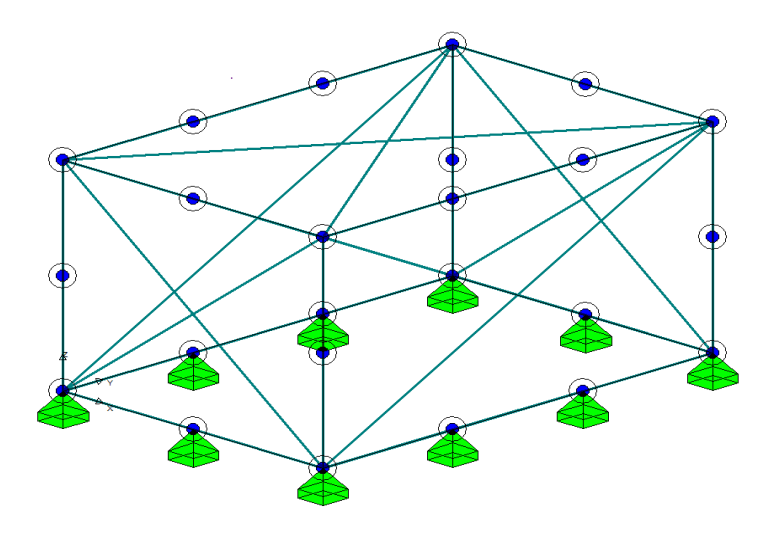

**Figura 4.20.** Suports estructura.

Posteriorment, hem d'introduir les càrregues prèviament calculades a 4.20, s'ha de seleccionar la direcció de la càrrega i sobre quina barra s'està exercint aquesta força, com s'ha comentat anteriorment busquem analitzar el pitjor cas possible pel qual afegirem càrregues a totes les parets en una mateixa direcció.

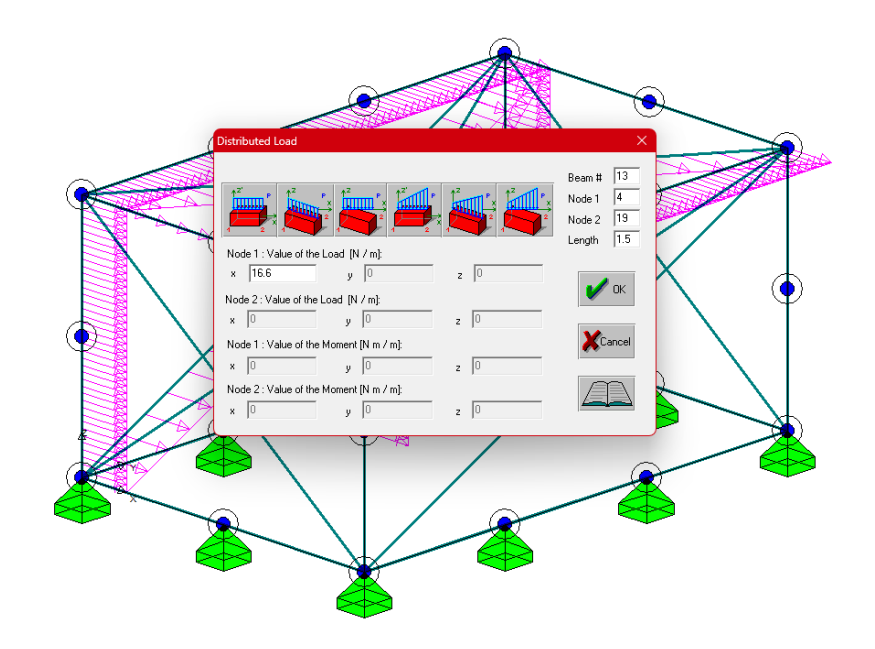

**Figura 4.21.** Inserció càrregues

Un cop introduïdes totes les càrregues, ens queda un estructura com la següent (veure figura 4.22) i ja podrem procedir a analitzar l'estructura des de l'apartat "Exercises" de ED-Tridim on es genera una matriu amb totes les dades introduïdes anteriorment i la resol.

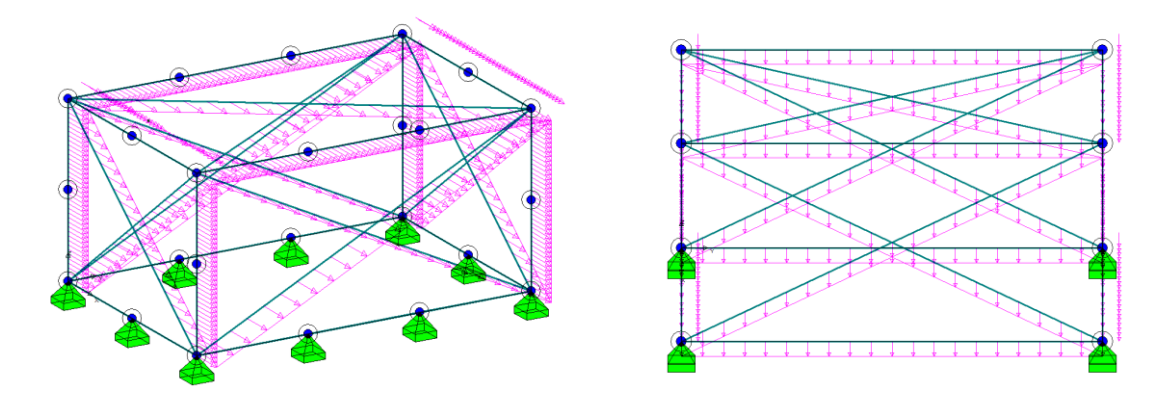

**Figura 4.22.** Perspectives de les càrregues

Un cop resolt l'exercici podem veure els diferents resultats obtinguts amb la nostra estructura. Comprovant la màxima elongació obtinguda de 0.00747 m (4.7), comprovem en tots els nodes superiors, que són els que es veurien més afectats. Si aquests desplaçaments superen el màxim permès. Tal i com podem comprovar en la figura 4.23 tots els desplaçaments en tots els eixos son inferiors als desplaçament màxim. Això vol dir que l'estructura amb una càrrega màxima no superaria el màxim establert.

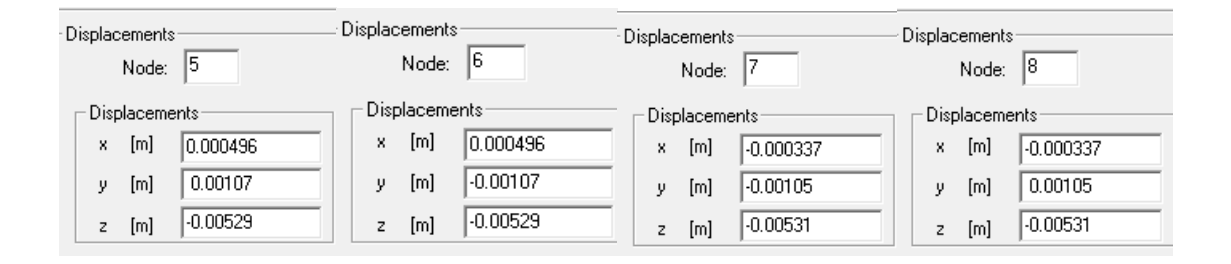

**Figura 4.23.** Desplaçaments nodes superiors.

També comprovarem la reacció dels suports, de manera que podem comprovar si la normal dels suports amb una càrrega externa màxima segueix per sota del valor del pandeig de l'estructura calculat anteriorment (4.26)

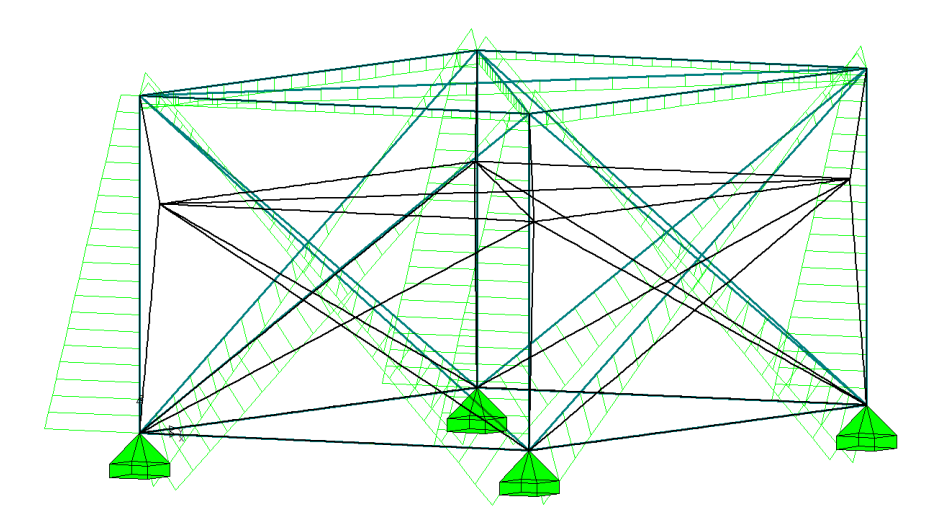

**Figura 4.24.** Forces normals (verd) i deformació (negre)

Analitzant cada un dels suports i tenint en compte que son resultats exagerats ja que la nostre estructura reparteix tota la càrrega entre las bases obtenim resultats positius. Recordant la càrrega màxim obtinguda (4.26) sumant 857 N de la pròpia estructura amb el programa ED-Tridim obtenim que la càrrega màxima amb el pes de l'estructura serà de 637 N en l'eix Z en el node amb més càrrega, no superant així el límit imposat.

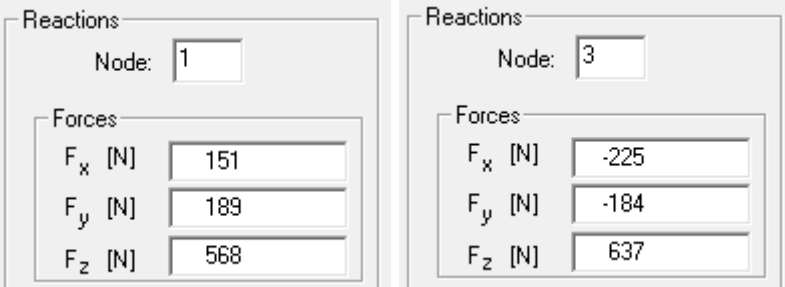

**Figura 4.25.** Forces normals

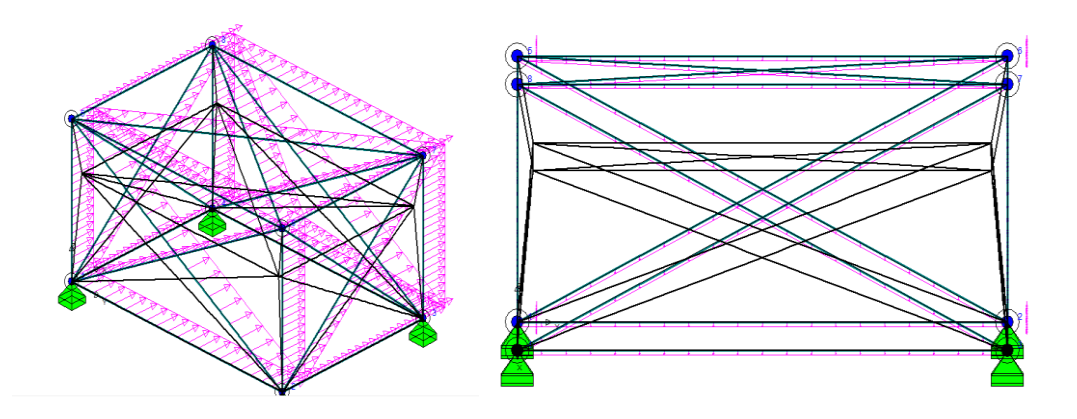

**Figura 4.26.** Deformacions diferents perspectives

Per tant, podem concloure que l'aplicació ED-Tridim ens ha ajudat a obtenir els resultats per la validació de l'estructura. El seu enfocament didàctic i la seva capacitat per resoldre problemes de manera clara i efectiva resulten inavaluables. Aquesta eina permet comprendre en profunditat els conceptes i principis relacionats amb la resistència el pandeig i l'estabilitat de l'estructura. Els resultats obtinguts per l'aplicació, juntament amb els càlculs i anàlisi realitzades proporcionen una validació sòlida de l'estructura. S'ha demostrat que l'estructura compleix amb els requisits de seguretat i rendiment, la qual cosa es essencial donat el públic al qual va dirigit. De cara al futur, existeix un interès genuí en sotmetre l'estructura a proves i anàlisis utilitzant aplicacions més avançades. Això permetrà una major exploració i avaluació de l'estructura en condicions més variades, fet que reforçarà més la robustesa i la seguretat d'aquest projecte. Finalment s'ha realitzat un manual [ANNEX A] amb tot el procediment de muntatge de l'estructura. Aquesta s'ha fet sempre pensant en simplificar qualsevol procés possible

#### <span id="page-35-0"></span>**1.4.5. Pressupost**

A continuació tenim un resum de material i cost total del material del Dronelab, al ser muntat pel consumidor no hi hauran costos extres que no siguin derivats del transport.

| Dronelab S (6m*4m*3m)   |           |                     |               |                |
|-------------------------|-----------|---------------------|---------------|----------------|
| <b>MATERIAL/ Servei</b> | Quantitat | Preu $(\epsilon/m)$ | <b>Metres</b> | <b>TOTAL €</b> |
| <b>Barra PRFV 1'5m</b>  | 8         | 7,9                 | 1,5           | 94,8           |
| <b>Barra PRFV 2m</b>    | 20        | 7,9                 | 2             | 316            |
| <b>Barra PRFV</b>       | 8         | 7,9                 | 1,8           | 113,76         |
| Unió de dos             | 20        | 5,64                |               | 112,8          |
| Unió de dos creuada     | 1         | 8,66                |               | 8,66           |
| Unió de tres            | 4         | 6,4                 |               | 25,6           |
| Unió de quatre          | 4         | 15,42               |               | 61,68          |
| Eslinga 6'7m            | 4         | 0,895               | 10            | 40             |
| Eslinga 5m              | 4         | 0,895               | 10            | 40             |
| Xarxa                   | 1         | 0,35                | 84            | 29,4           |
| <b>TOTAL MATERIAL</b>   |           |                     | 842,7€        |                |

**Taula 4.1.** Pressupost Dronelab de mida S

<span id="page-36-0"></span>En aquest projecte s'ha portat a terme una anàlisis i càlcul rigorós, sempre ajustant els càlculs al màxim i considerant els pitjors escenaris possibles. La prioritat a l'hora de fer l'estructura ha sigut maximitzar la seguretat reduint la probabilitat d'error ja que, aquesta estructura va dirigida de cara al públic, en especial els nens. La seguretat és un element vital en tot el procés de disseny i construcció.

Per garantir la seguretat i qualitat de l'estructura, s'ha optat per la selecció d'un proveïdor nacional de materials. La decisió es basa en la necessitat d'assegurar la procedència i les característiques dels materials utilitzats, evitant qualsevol risc potencial associat amb proveïdors desconeguts, a més de contribuir amb el comerç de proximitat que evita costos extres pel planeta.

És important destacar que durant el procés de disseny original, es va començar amb barres de diàmetre superior i gruix interior gran, fent que els primers resultats dels càlculs d'estabilitat fossin tot un èxit. Però, per contrapartida una estructura amb barres tan denses, el pes de l'estructura superava el que es pot considerar un pes òptim de construcció i transport, fet que va provocar haver de descartar aquesta opció i pensar en altres solucions.

Una de les altres solucions que es van proposar va ser la possibilitat d'utilitzar varetes de diàmetre molt inferior, similars a les que es troben en tendes de campanya amb una goma elàstica al seu interior. Aquesta solució era molt atractiva ja que, permet transportar i guardar el material de forma molt senzilla. No obstant, aquesta opció va resultar ser complicada en termes de muntatge i seguretat ja que, al ser varetes mes fines augmentava considerablement el numero de connexions i en quan a seguretat, el material més econòmic només es podia obtenir en proveïdors asiàtics, la qual cosa el material hauria de ser revisat i assegurat ja que provindria d'un proveïdor desconegut.

En comptes de continuar amb la idea anterior veient tots els problemes que es plantejaven es va decidir reconsiderar l'estructura completament i no utilitzar varetes, sinó barres com la idea original, però, ara amb diàmetres molt més ajustats, fet que implicà buscar barres amb densitat baixa, això es tradueix en tenir mes cura de tots els càlculs. Utilitzar barres amb un diàmetre més gran ha millorat significativament l'estabilitat i la seguretat de l'estructura.

Un cop validada l'estructura amb l'Ed-Tridim, que ha sigut una eina que ha facilitat molt tota mena de càlcul i fer mes visual els resultats. Es veia la necessitat d'assegurar l'estructura a les diagonals per generar una tensió. Com que es una estructura relativament alta, el muntatge de diagonals es complicava per tant s'ha optat per afegir eslingues amb la mateixa funció, però amb la comoditat que suposen a l'hora del muntatge per generar una tensió mínima.

En resum, les conclusions ressalten el compromís amb la seguretat en tot el procés de disseny i construcció del Dronelab. L'elecció d'un proveïdor nacional i l'adopció de barres amb un diàmetre determinat junt amb unes eslingues representen solucions efectives per garantir l'estabilitat i la seguretat de l'estructura. Aquestes decisions reforcen l'objectiu principal de proporcionar un entorn segur i educatiu per al públic, especialment per a tots els adolescents que utilitzaran el "Dronelab".

# **PROJECTE 2. DRONEWEB**

## <span id="page-38-2"></span><span id="page-38-1"></span><span id="page-38-0"></span>**1.5. CAPÍTOL 5**

#### **1.5.1. Introducció al droneweb**

En aquest apartat del projecte explicarem la creació d'una pàgina web que forma part d'un projecte educatiu dissenyat per portar a terme activitats dirigides en escoles i instituts. En aquesta plataforma, explicarem en detall aquest taller dinàmic i evolvent que permetrà als estudiants i professors prendre un camí apassionant d'aprenentatge tant teòric com pràctic.

El projecte taller de drons és una experiència única que permet als participants muntar, programar i volar un dron des de zero. Aquest taller ofereix una visió completa de la tecnologia dels drons.

En els apartats següents podrem veure com s'ha organitzat i com s'ha realitzat aquesta pàgina web. Aquesta web és senzilla i molt gràfica, ja que en el moment que es va decidir fer-la, es buscava una web que pogués transmetre el missatge amb facilitat i fos de fàcil control per tothom. Originalment es volia fer amb Node.js però va ser descartada, ja que, es pretén que els usuaris, estudiants i professors puguin fer aportacions a la web periòdicament. No obstant, no tothom té coneixements previs de programació, la qual cosa limitaria molt les possibilitats de modificació de la pàgina web.

Vet aquí que la decisió final va ser utilitzar Wordpress amb Elementor, unes plataformes que permeten l'edició en directe i visual de la pagina web fent que aquesta edició sigui més dinàmica i senzilla per a qualsevol usuari.

#### <span id="page-38-3"></span>**1.5.2. Requisits**

Els requisits fonamentals per al disseny de la droneweb es centren en l'accessibilitat i la comprensió. En primer lloc, és essencial que la interfície sigui fàcil d'entendre per a un públic vairat, incloent a aquells que puguin no tenir experiència prèvia en la construcció i programació de drons. L'estructura del lloc web ha de ser intuïtiva, amb instruccions clares i un llenguatge accessible. A més, s'ha de garantir una navegació senzilla i eficient amb un menú visible en totes les pàgines per permetre als usuaris accedir a diferents seccions de manera directa això assegurarà que els visitants puguin trobar la informació que busquen de forma ràpida i sense complicacions. Per últim, ha de ser extrapolable i que s'adapti de manera optima a diferents mides de pantalla (mòbil, tablet, etc.), aquest fet millorarà l'experiència de l'usuari que podrà connectar-se des de diferents llocs com podria ser el pati de l'institut.

#### <span id="page-39-0"></span>**1.5.3. Opcions de disseny**

Wordpress ofereix diferents plataformes i plantilles de disseny, al ser una web dirigida al sector tecnològic escollirem una plantilla amb una organització determinada i estructurada que faciliti l'accés i organització. A més, que permeti navegar i tornar a tots els apartats necessaris d'immediat.

#### <span id="page-39-1"></span>**1.5.4. Organització de la web**

La web s'organitzarà de manera que l'usuari pugui portar un progrés constant però a l'hora poder tornar enrere en qualsevol moment o situació que així ho requereixi, així doncs, constarà d'una pàgina principal que dirigirà a un altre anomenada "CAPÍTULOS" on es trobarà un menú general amb tots els capítols que explicaran tot el procés de construcció i programació del dron. Inclourà apartats com:

- **"Lo más básico de los drones y sus componentes"** inclou un resum i introducció dels drons i les seves parts.
- *"Unboxing"* explicació del material disponible per portar a terme l'activitat
- *"Soldaduras"* Instruccions de soldadura dels cables, motors etc.
- *"Montaje del armazón"* inclou l'explicació de la base del dron amb els motors, leds, etc.
- *"Radio control"* configuració del comandament RC per controlar el dron manualment .
- *"Autopiloto"* es realitzen les primeres configuracions bàsiques de l'utopilot.
- *"Calibraciones"* tots els ajustaments per assegurar un funcionament correcte del dron.
- *"Simulador, geofences y planificación de misiones"* activitat amb diferents subapartats útils per abans de realitzar el primer vol.
- "*Los 15 minutos de gloria en el Dronelab"* entrada final, on l'alumne es dirigeix a provar el dron al dronelab de l'EETAC.

#### <span id="page-40-0"></span>**1.5.5. Resultats finals**

En aquest apartat final podrem veure diferents captures explicant les diferents parts de la pagina web (veure [11]).

Al entrar els credencials a la pàgina web, la primera pantalla que sortirà es la següent (veure figura 5.1)

![](_page_40_Picture_3.jpeg)

**Figura 5.1.** Pàgina principal wordpress

Disposarem d'una barra d'eines a la part esquerra per poder editar els diferents continguts de la pàgina web, ens concentrarem ara en crear dues pàgines, una per als capítols/entrades on podrem seleccionar tots els continguts i editar-los. Des de l'apartat pàgines, crearem i editarem les pàgines necessàries, com volem organitzar-lo amb entrades de blog, només crearem dues pàgines una com a pàgina principal, i l'altre amb totes les entrades.

![](_page_41_Picture_75.jpeg)

**Figura 5.2.** Pàgines droneweb

Un cop configurades les pàgines principals, editem individualment cada una amb el disseny que més s'adapti a nosaltres, la pàgina capítols s'utilitzarà com a índex, o com a pagina de referencia sempre que es vulgui accedir a tots els títols. L'altra pàgina servirà benvinguda a la pagina.

![](_page_41_Picture_3.jpeg)

**Figura 5.2.** Pagina Benvinguda

Canviem l'estil i dissenyem la pàgina segons els requisits que s'han demanat per això a la pàgina capítols trobem totes les entrades ordenades. A més s'ha inclòs a la part dreta de la web per a totes i a cada una de les entrades i pàgines un botó amb accés directe a capítols, una frase motivadora i les imatges que s'han anat utilitzant a la droneweb.

![](_page_42_Picture_0.jpeg)

**Figura 5.4.** Pàgina Capítols

Un cop hem generat les dues principals pàgines, ara toca crear les entrades. Per fer-ho tornem a la pàgina inicial d'edició (veure figura 5.1) i escollim l'opció d'entrades i en creem una de nova. Tirem un nom per la entrada i polsem "editar con Elementor". Aquest editor ens ajudarà a observar tots els canvis que realitzem en tot moment fent aquest procés molt senzill. Tal com es veu a la figura 5.5 l'edició es senzilla a la barra esquerra tenim tots els elements per modificar les entrades, afegir text, vídeos, etc.

![](_page_42_Picture_3.jpeg)

**Figura 5.5.** Edició entrades

Per poder facilitar la navegació en la pagina web afegirem entrades relacionades, que suggeriran possibles links a entrades, al ser una plataforma gratuïta amb possibilitat de compra, està bastant limitada. Per tant s'ha de recórrer a introduir text de programació amb CSS de manera que ens permeti

incloure les característiques que no venen incloses per defecte, en aquest cas les entrades relacionades introduint el següent codi (veure figura 5.6).

![](_page_43_Figure_1.jpeg)

**Figura 5.6.** Codi modificació entrades relacionades

De cara al futur es pretén que els usuaris més avançats, a part de fer comentaris puguin també editar la pàgina web, ja sigui per editar les entrades o afegir-ne per això serà tan senzill com crear un nou usuari que formarà part com a col·laborador i serà utilitzat per tots aquells que sol·licitin el permís per poder fer canvis. Aquests canvis hauran de ser validats per l'administrador de la pàgina. En el cas que no fossin autoritzats es tornarà a la versió anterior.

![](_page_43_Picture_4.jpeg)

**Figura 5.7.** Donació d'alta d'usuari nou

En definitiva, es preveu que els futurs beneficiaris de la droneweb puguin interactuar amb els elements creats, a més de poder modificar i aportar de cares en un futur pròxim. El funcionament es senzill i accessible per tothom, convertint aquest projecte en didàctic a totes les escales i per totes les edats.

## <span id="page-44-1"></span><span id="page-44-0"></span>**1.6. CAPÍTOL 6**

#### **1.6.1. Objectius aconseguits finals**

El desenvolupament d'aquest projecte ha permès assolir varis objectius clau. A continuació, es presenten les conclusions ressaltant els èxits significatius en aquest procés:

Estructura robusta, estable i segura: Un dels objectius principals era dissenyar una estructura que fos resistent, estable i segura. A traves d'un anàlisi detingut i càlculs precisos, s'ha aconseguit la creació d'una estructura que compleix amb els estàndards de seguretat. La prioritat de proporcionar un ambient segur per al vol del dron, on els estudiants puguin provar i comprovar els seus resultats, ha estat el motor rere la recerca constant de solucions que garanteixin l'estabilitat i la integritat de l'estructura.

Millora en el coneixement de la legislació vigent: Una part important del projecte ha estat aprofundir en l'anàlisi de la legislació vigent relacionada amb els drons i les estructures. S'ha treballat per assegurar que l'estructura compleixi amb els requisits legals, i garantint que les activitats que es duen a terme dins del DroneLab es desenvolupen d'acord amb la normativa.

Disseny simplificat: Un dels altres objectius ha estat simplificar al màxim el disseny de l'estructura, el qual ha portat a dissenyar una estructura eficient i econòmica. L'elecció de solucions efectives, com l'ús de barres de menor mida i la incorporació d'eslingues, ha permès un disseny més accessible i fàcil de construir, sense sacrificar la seguretat i l'estabilitat.

Creació de la Droneweb accessible i fàcil d'utilitzar: La creació de la "Droneweb" ha complert amb la finalitat de proporcionar una plataforma accessible i fàcil d'usar per tothom. La pàgina web es un recurs valuós que permet accedir a informació, guies i actualitzacions en qualsevol moment des de qualsevol lloc. La simplicitat de la plataforma garanteix que sigui comprensible i editable per un ampli públic, la qual facilita un seguiment i la participació d'estudiants i professors.

#### <span id="page-45-0"></span>**1.6.2. Conclusions personals**

Aquest projecte ha sigut un viatge emocional i educatiu excepcional. Vaig començar des del punt de partida gairabé del desconeixement en el disseny d'estructures, i al llarg d'aquest desafiant però apassionant procés, he experimentat un creixement personal significatiu. En aquest apartat compartiré algunes de les reflexions personals que he adquirit en aquest curt i llarg viatge:

Aquest projecte m'ha exigit aprendre i assimilar una gran quantitat d'informació, des de entendre las directrius del Eurocomp fins a consultar conceptes i formules de càlcul que eren completament noves per mi. En aquest procés d'aprenentatge constant, he descobert l'increïble capacitat d'adaptació que posseïm com a essers humans quant estem compromesos amb un objectiu.

Dissenyar una estructura robusta i segura requereix un treball constant i una gestió eficient del temps. He tingut que dividir el projecte en petites tasques, establir terminis d'entrega i haver de complir amb elles. He pogut millorar l'organització i planificació, habilitats que sé que seran valuoses en la meva vida més enllà d'aquest projecte.

A mesura que avançava en el projecte, me'n vaig adonar de com la meva capacitat per resoldre problemes ha esdevingut més àgil i automàtica. En lloc de aclaparar-me amb cada detall, he desenvolupat una comprensió més intuïtiva de com abordar els reptes que anaven sorgint, sobretot en els moments que l'estructura donava resultats fallits.

Treballar combinant CSS dins el Wordpress amb les funcionalitats que ofereix el mateix, per crear la "Droneweb" m'han permès dur a terme una millora d'habilitats tècniques i dominar noves eines, que sé que en un futur em permetran portar projectes de manera més eficient.

En conjunt, aquest projecte ha sigut un recordatori de que l'aprenentatge continuat i la superació personal son crucials en la nostre vida. Malgrat dels moments difícils, cada obstacle ha sigut superat amb èxit. Estic molt agraït per l'oportunitat d'haver portat una part d'un petit projecte que forma part d'un gran ecosistema de petits projectes com es el DEE i que contribueix en la educació i la tecnologia responsable i que m'ha enriquit en el meu propi desenvolupament i creixement.

#### <span id="page-46-0"></span>**1.6.3. Projectes de futur**

De cares al futur ens centrarem amb directrius per millorar el DroneLab. A mesura que considerem possibles projectes relacionats, hi ha una sèrie d'àrees claus que es podrien explorar i millorar.

Proves i simulació: Per obtenir una comprensió mes profunda i precisa del comportament de l'estructura en situacions reals, seria interessant poder realitzar proves i simulacres més avançats utilitzant altres softwares especialitzats. Aquests programes permetran realitzar un anàlisi dinàmic i simular factors externs que no s'han pogut simular. Això, proporcionarà una informació valuosa sobre la resistència i l'estabilitat de l'estructura en diferents escenaris.

Proves amb material real: En lloc de dependre exclusivament de maquetes a escales i dibuixos 3D, es podria considerar realitzar proves en condicions reals, utilitzant el material real adquirit. Això, proporcionarà dades més precises i avaluar la resposta de l'estructura amb condicions de vent i factors externs de manera més precisa.

Millores en el assemblatge: S'ha intentat optimitzar al màxim el procés d'assemblatge de l'estructura, no obstant, es podria investigar la possibilitat de dissenyar una estructura plegable que permeti transportar-la convenientment sense comprometran la resistència, ni afectar en el pes total de l'estructura, ni afectar la longitud màxima de les barres.

Noves tecnologies: Poder incloure noves tecnologies i automatitzar l'estructura, de manera que es puguin afegir sensors de seguretat, ja sigui pel vent, detectar vibracions etc.

Modularitat: Una perspectiva de futur seria poder extrapolar les mides del Dronelab i poder adaptar-les segons els requeriments de cada client. Una idea efectiva seria crear l'estructura de manera modular, fet que permetria una major flexibilitat en la implementació de activitats segons l'espai de cada centre educatiu

Noves "SKINS": Per últim, seria incloure la possibilitat de modificar la coberta exterior, en comptes d'una xarxa, diferents tipus de teles que permetin crear diferents ambients, com podria ser simular un vol nocturn.

Podria allargar-me més ja que les idees son fascinants i el futur del DroneLab emocionant. Aquestes consideracions poden fer que es converteixi en una eina encara més poderosa per l'educació i l'exploració tecnològica dels drons en una varietat de contextos i aplicacions.

## <span id="page-47-0"></span>**BIBLIOGRAFIA**

[1] AESA (2023), *Operaciones con UAS/drones*. Recuperat de: [https://www.seguridadaerea.gob.es/es/ambitos/drones/operaciones-con-uas](https://www.seguridadaerea.gob.es/es/ambitos/drones/operaciones-con-uas-drones/3)[drones/3](https://www.seguridadaerea.gob.es/es/ambitos/drones/operaciones-con-uas-drones/3)

[2] Dr. Myron W. Chin & Prof. Winston Suite (2002), *Código modelo de construcción para cargas de viento*. Recuperat de: <https://www.eird.org/cd/acs/Espanol/CodigMod/Vientos/CodViento.pdf>

[3] John L. Clarke (2005), *Structural Design of Polymer Composites*.

[4] Amazon (2023), *Material construcció Dronelab*. *Xarxa.* <https://amzn.eu/d/9jxRMTx>

[5] Tubefittings (2023), *Material construcció Dronelab. Unió barres de dos.* [https://tubefittings.eu/es/conexiones-de-tubos-redondos/37-zlaczka-prosta](https://tubefittings.eu/es/conexiones-de-tubos-redondos/37-zlaczka-prosta-mufa-typ-8c-337-mm-5901138372005.html)[mufa-typ-8c-337-mm-5901138372005.html](https://tubefittings.eu/es/conexiones-de-tubos-redondos/37-zlaczka-prosta-mufa-typ-8c-337-mm-5901138372005.html)

[6] Tubefittings (2023), *Material construcció Dronelab. Unió creu.* [https://tubefittings.eu/es/conexiones-de-tubos-redondos/85-krzyzak](https://tubefittings.eu/es/conexiones-de-tubos-redondos/85-krzyzak-regulowany-30-45-typ-23c-337-mm-5901138372487.html)[regulowany-30-45-typ-23c-337-mm-5901138372487.html](https://tubefittings.eu/es/conexiones-de-tubos-redondos/85-krzyzak-regulowany-30-45-typ-23c-337-mm-5901138372487.html)

[7] Tubefittings (2023), *Material construcció Dronelab. Unió de tres barres base.* [https://tubefittings.eu/es/conexiones-de-tubos-redondos/66-kolano](https://tubefittings.eu/es/conexiones-de-tubos-redondos/66-kolano-naroznikowe-90-typ-18c-337-mm-5901138372296.html)[naroznikowe-90-typ-18c-337-mm-5901138372296.html](https://tubefittings.eu/es/conexiones-de-tubos-redondos/66-kolano-naroznikowe-90-typ-18c-337-mm-5901138372296.html)

[8] Tubefittings (2023), *Material construcció Dronelab. Unió barres superior.* [https://tubefittings.eu/es/conexiones-de-tubos-redondos/251-conector-de](https://tubefittings.eu/es/conexiones-de-tubos-redondos/251-conector-de-cumbrera-tipo-91e-483-mm-5901138374153.html)[cumbrera-tipo-91e-483-mm-5901138374153.html](https://tubefittings.eu/es/conexiones-de-tubos-redondos/251-conector-de-cumbrera-tipo-91e-483-mm-5901138374153.html)

[9] Metaltis (2023), *Material construcció Dronelab. Eslingues reforç.* [https://tubefittings.eu/es/conexiones-de-tubos-redondos/251-conector-de](https://tubefittings.eu/es/conexiones-de-tubos-redondos/251-conector-de-cumbrera-tipo-91e-483-mm-5901138374153.html)[cumbrera-tipo-91e-483-mm-5901138374153.html](https://tubefittings.eu/es/conexiones-de-tubos-redondos/251-conector-de-cumbrera-tipo-91e-483-mm-5901138374153.html)

[10] Defrasa (2023), *Informació PRFV, proveïdor barres PRFV.* <https://prfv.defrasa.es/>

[11] Y.Ouarik (2023), *Taller drones EETAC.* <https://med.upc.edu/tallerdroneseetac>

[12] PMT UPC (2023), *Dronelab EETAC.* <https://pmt.es/ca/dronlab>

[13] CIMNE (2023), *ED-Tridim.* <https://www.cimne.com/tiendaCIMNE/EduSoft/Tridim.asp>

[14] Wikipedia (25 de juny 2023), *Momento de Inercia.* [https://es.wikipedia.org/wiki/Momento\\_de\\_inercia](https://es.wikipedia.org/wiki/Momento_de_inercia)

[15] Wikipedia (13 de desembre 2023), *Método matricial.* [https://es.wikipedia.org/wiki/M%C3%A9todo\\_matricial\\_de\\_la\\_rigidez](https://es.wikipedia.org/wiki/M%C3%A9todo_matricial_de_la_rigidez)

[16] Cype (21 d'octubre 2023), *Soluciones CYPE.* <https://info.cype.com/es/descargas/>

![](_page_49_Picture_0.jpeg)

Escola d'Enginyeria de Telecomunicació i Aeroespacial de Castelldefels

UNIVERSITAT POLITÈCNICA DE CATALUNYA

# **ANNEXOS**

**TÍTOL DEL TFG: Contribució al ecosistema dels drons: DroneLab**

**TITULACIÓ: Grau en Enginyeria d'Aeronavegació**

**AUTOR: Yassinne El Ouarik Chemlal**

**DIRECTOR: Miguel Valero Garcia**

**DATA: 24 d'octubre del 2023**

## **ANNEX A: Manual Dronelab**

<span id="page-50-0"></span>A continuació, en aquest annex trobarem el manual de construcció del DroneLab, inclou els processos, indicacions i material que es necessita per construir el DroneLab amb total seguretat.

![](_page_50_Picture_2.jpeg)

**Figura A.1.** Muntatge base pas 1

## Muntatge de la base

2. Unim les barres (2) amb les unions (1) deixant la cara C1 a la cara superior sense barres i les assegurem amb presoners

![](_page_50_Figure_6.jpeg)

**Figura A.2.** Muntatge base pas 2

## Muntatge de la base

3. Unim les unions (3) amb les barres (2) i assegurem amb els presoners

![](_page_51_Figure_2.jpeg)

**Figura A.3.** Muntatge base pas 3

# Muntatge de la base

4. A la cara C1 de la unió (1) afegim la barra (4) i posteriorment al final de la barra hi anirà la unió (3)

![](_page_51_Figure_6.jpeg)

**Figura A.4.** Muntatge base pas 4

# Muntatge de la part superior

5. Deixem la estructura ja muntada de banda, i en una altra superfície ubiquem les unions (5) de la mateixa manera que al pas 1 i al mig hi col.loquem la unió (6).

![](_page_52_Picture_2.jpeg)

**Figura A.5.** Muntatge part superior pas 5

## Muntatge de la part superior

![](_page_52_Figure_5.jpeg)

**Figura A.6.** Muntatge part superior pas 6

## Muntatge de la part superior

6. 2. A la unió (3) li afegim la barra (7) i ho ajuntem amb la unió (5) de les cantonades. Un cop ho tinguem muntat, afegim les barres laterals (2) de les unions (5) igual que al pas 2 i 3, amb les unions (3).

![](_page_53_Figure_2.jpeg)

**Figura A.7.** Muntatge part superior pas 6 part 2

## Muntatge de la part superior

7. Igual que al pas 4, afegim les barres (4), a les unions de les cantonades (5)

![](_page_53_Figure_6.jpeg)

**Figura A.8.** Muntatge part superior pas 7

# Muntatge de la part superior

8. Girem tota la part superior i ho deixem preparat per ensamblar la part superior amb la inferior.

![](_page_54_Figure_2.jpeg)

**Figura A.9.** Muntatge part superior pas 8

# **Assemblatge**

![](_page_54_Picture_5.jpeg)

**Figura A.10.** Assemblatge pas 9

# Reforç estructural

10. Un cop tenim la estructura superior i inferior ensamblada, reforçarem la estructura afegint eslingues a cada diagonal

![](_page_55_Picture_2.jpeg)

**Figura A.11.** Reforç estructural pas 10

## **Mallat**

11. Afegim la malla per sobre l'estructura per delimitar la regió de vol del dron

![](_page_55_Figure_6.jpeg)

**Figura A.12.** Mallat pas 11

# <span id="page-56-0"></span>**ANNEX B: Defrasa catàleg PRFV perfil cilíndric**

Resum característiques i mesures dels perfils cilíndrics oferts per Defrasa

![](_page_56_Picture_26.jpeg)

**Figura B.1.** Mesures PRFV

## <span id="page-57-0"></span>**ANNEX C: Característiques mecàniques PRFV Defrasa**

Resum característiques mecàniques del PRFV

![](_page_57_Picture_2.jpeg)

03/02/2022

#### PROPIEDADES MECANICAS DE LOS PERFILES UTILIZADOS DE PRFV

Las características mecánicas, eléctricas y térmicas del PRFV son las siguientes

![](_page_57_Picture_39.jpeg)

**Figura C.1.** Característiques PRFV

## **ANNEX D: Càlcul matriu rigidesa**

<span id="page-58-0"></span>Per calcular la freqüència de ressonància en la nostre estructura utilitzant autovalors i autovectors de la matriu de rigidesa, primer hem de calcular la matriu de rigidesa de l'estructura i la matriu de massa. Per fer-ho utilitzarem Matlab per fer els càlculs:

```
E = 250e6A = 0.00036756;
I = 1.1248e6L = 6G = [1 \ 0 \ 0;0 \t1 \t0;0 \t0 \t11;K = [ (E*A) / (L) 0 0;0 (12*E*T)/(L^3) (-6*E*T)/(L^2);0 (-6*E*T)/(L^2) (4*E*T)/(L);
M = [3.87 \ 0 \ 0;05.160;0 \t0 \t7.74;
s= K^*M;K1 = inv(K);x = K/M;
[V, D] = eig(x);w = sqrt(G/D);
```
![](_page_58_Figure_3.jpeg)

Primer, començem definint les caracterisitiques de les nostres barres: modul elàstic, àrea, moment d'inercia i longitud de la barra més llarga.

Posteriorment començem definint la matriu K de rigidiesa, sabem que per una barra recta bidimensional de nusos rígids (veure [15]), la matriu elemental que representa el comportament de la rigideza és:

$$
\begin{bmatrix}\nK^{(e)}\n\end{bmatrix} = \begin{bmatrix}\n\frac{EA}{L} & 0 & 0 & -\frac{EA}{L} & 0 & 0 \\
0 & \frac{12EI}{L^3} & \frac{6EI}{L^2} & 0 & -\frac{12EI}{L^3} & \frac{6EI}{L^2} \\
0 & \frac{6EI}{L^2} & \frac{4EI}{L} & 0 & -\frac{6EI}{L^2} & \frac{2EI}{L} \\
-\frac{EA}{L} & 0 & 0 & \frac{EA}{L} & 0 & 0 \\
0 & -\frac{12EI}{L^3} & -\frac{6EI}{L^2} & 0 & \frac{12EI}{L^3} & -\frac{6EI}{L^2} \\
0 & \frac{6EI}{L^2} & \frac{2EI}{L} & 0 & -\frac{6EI}{L^2} & \frac{4EI}{L}\n\end{bmatrix}
$$

#### **Figura D.2.** Matriu rigidesa

Ara busquem els autovalors i autovectors obtinguts a partir de la matriu de rigidesa amb Matlab:

![](_page_59_Picture_124.jpeg)

![](_page_59_Figure_4.jpeg)

**Figura D.3.** Autovalors rigidesa **Figura D.4.** Autovectors rigidesa

Un cop tenim els autovalors els utilitzarem per calcular la freqüència angular que es l'arrel quadrada dels valors trobats a la figura D.3.

| [0.008080560] |              |              |
|---------------|--------------|--------------|
|               | 05.218889133 |              |
|               |              | 07.081389623 |
|               |              |              |

**Figura D.5.** Freqüència angular

Utilitzarem l'expressió de la freqüència per calcular-la de ressonància (D.1).

$$
f_{ressonància\_estr} = \frac{0.0081}{2 \cdot \pi} = 0.0013 Hz
$$
 (D.1)

$$
f_{ressonància\_estr} = \frac{5.219}{2 \cdot \pi} = 0.83 Hz
$$
 (D.2)

$$
f_{ressonància\_estr} = \frac{7.0814}{2 \cdot \pi} = 1.13 Hz
$$
 (D.3)

Amb aquest procés calculem 3 diferents freqüències i les tenim en compte a l'hora de construir l'estructura. Per realitzar aquest procés amb més detall hauríem d'utilitzar alguna aplicació com per exemple CYPE (veure [16]) per poder realitzar els càlculs estructurals i de les matrius amb més detall. Ja que aquests valors no deixen de ser aproximats.